# A Framework for Producing Small Area Estimates Based on Area-Level Models in R

## Sylvia Harmening, Ann-Kristin Kreutzmann, Sören Schmidt, Nicola Salvati, Timo Schmid

#### Abstract

The R package **emdi** facilitates the estimation of regionally disaggregated indicators using small area estimation methods and provides tools for model building, diagnostics, presenting, and exporting the results. The package version 1.1.7 includes unit-level small area models that rely on access to micro data. The area-level model by Fay & Herriot (1979) and various extensions have been added to the package since the release of version 2.0.0. These extensions include (a) transformed area-level models with backtransformations, (b) spatial and robust extensions, (c) adjusted variance estimation methods, and (d) area-level models that account for measurement errors. Corresponding mean squared error estimators are implemented for assessing the uncertainty. User-friendly tools like a stepwise variable selection function, model diagnostics, benchmarking options, high quality maps and export options of the results enable the user a complete analysis procedure. The functionality of the package is demonstrated by illustrative examples based on synthetic data for Austrian districts.

# 1 Introduction

Small area estimation (SAE) has gained importance not only in research but also in many fields of application to get a better insight of indicators at a small-scale level. Among others, SAE is used for estimating socio-economic measures like income, poverty and health or indicators for agriculture (Datta et al., 1991; Tzavidis et al., 2012; Zhang et al., 2015; Pratesi, 2016). Especially official statistics and economic or political decision makers benefit from reliable estimation of disaggregated indicators and thus SAE methods. Existing surveys were often not planned for these disaggregated levels and show only small sample sizes which often lead to a low precision of the estimates. SAE methods can be employed to avoid expensive and time-consuming enlargements of the sample size of surveys. The idea is to combine data sources with model-based approaches. Existing survey data will be enriched by auxiliary information, e.g., from census or register data, to improve the accuracy of the estimation of the indicators on area- or domain- level. The terms area and domain can be used interchangably and refer either to a geographic area or to any subpopulation of a population of interest like socio-demographic groups. Among others, Pfeffermann (2013), Rao & Molina (2015), Tzavidis *et al.* (2018) and Jiang & Rao (2020) give comprehensive overviews of SAE methods.

The main goal of the package **emdi** is the simplification of estimating these regionally disaggregated indicators. The package version 1.1.7 contains direct estimation based exclusively on survey data and model-based estimation using the unit-level empirical best predictor (EBP) method (Molina & Rao, 2010). The EBP approach is powerful since it enables the simultaneous estimation of various indicators. For this, it relies on unit-level information, i.e., information about each unit in each domain. Even though survey data often provides unit-level information, access to census or register data at unit-level is less likely. Hence, area-level models provide a valuable alternative. First, only area-level aggregates are needed for the estimation of the regional indicators. Second, area-level models can consider the survey design by integrating the sampling weights. Third, the computation is faster compared to the computational intensive EBP approach.

Various R packages that employ different area-level models are available on the Comprehensive R Archive Network (CRAN), among others: The package smallarea (Nandy, 2015) offers several variance estimation methods (maximum likelihood (ML), residual maximum likelihood (REML), Prasad-Rao- and Fay-Herriot method-of-moment) for the standard Fay-Herriot (FH) model and a function to estimate unknown sampling variances. The opportunity of estimating unit- and area-level models under heteroscedasticity is given by the **JoSAE** package (Breidenbach, 2018). The package saery (Lefler *et al.*, 2014) provides functions for the estimation of temporal FH models. The robust estimation of area-level models with spatial and/or temporal structures in the random effects is supported by package saeRobust

|                                       |           |        |              | Package |                                       |                  |                 |                                                                                                    |  |                        |
|---------------------------------------|-----------|--------|--------------|---------|---------------------------------------|------------------|-----------------|----------------------------------------------------------------------------------------------------|--|------------------------|
|                                       |           |        |              |         |                                       |                  |                 |                                                                                                    |  |                        |
| Area-level model                      | smallarea | Josa R | $s_{\rm de}$ | Saery   | ${}^{s_3}\!e\!R_{oh}{}_{\!u_{\!S t}}$ | $n_{\rm ^{3}Fe}$ | $h_{b_{\rm S}}$ | $\begin{aligned} B_{\mathcal{V}\text{PSSA}}_{\mathcal{H}\text{PCSA}} \\ s_{\mathcal{H}\text{M}}_{\mathcal{H}} \end{aligned}$ |  | $e_{\boldsymbol{N}qj}$ |
| Standard variance estimation          |           |        |              |         |                                       |                  |                 |                                                                                                    |  |                        |
| Adjusted variance estimation          |           |        |              |         |                                       |                  |                 |                                                                                                    |  |                        |
| Unknown sampling variances            |           |        |              |         |                                       |                  |                 |                                                                                                    |  |                        |
| Heteroscedasticity                    |           |        |              |         |                                       |                  |                 |                                                                                                    |  |                        |
| Spatial correlation                   |           |        |              |         |                                       |                  |                 |                                                                                                    |  |                        |
| Spatio-temporal correlation           |           |        |              |         |                                       |                  |                 |                                                                                                    |  |                        |
| Temporal correlation                  |           |        |              |         |                                       |                  |                 |                                                                                                    |  |                        |
| Robust                                |           |        |              |         |                                       |                  |                 |                                                                                                    |  |                        |
| Robust, spatial correlation           |           |        |              |         |                                       |                  |                 |                                                                                                    |  |                        |
| Robust, (spatio-)temporal correlation |           |        |              |         |                                       |                  |                 |                                                                                                    |  |                        |
| Multivariate                          |           |        |              |         |                                       |                  |                 |                                                                                                    |  |                        |
| Bayesian formulation                  |           |        |              |         |                                       |                  |                 |                                                                                                    |  |                        |
| Measurement error                     |           |        |              |         |                                       |                  |                 |                                                                                                    |  |                        |
| Transformation (log, arcsin)          |           |        |              |         |                                       |                  |                 |                                                                                                    |  |                        |

Table 1: Overview of selected implemented area-level models in R packages available on CRAN.

(Warnholz, 2022). Package mcmcsae (Boonstra, 2021) also takes spatial and temporal correlation of the random effects into account, but fits unit- and area-level models with the help of Markov Chain Monte Carlo simulation. The estimation of univariate and multivariate FH models is possible with package msae (Permatasari & Ubaidillah, 2022). The package hbsae (Boonstra, 2022) allows for the fitting of unitand area-level models by frequentist or hierarchical Bayesian approaches. The possibility of estimating FH models and some of its extensions in a Bayesian framework is also given by the BayesSAE package (Developer, 2018). Package tipsae (De Nicolò & Gardini, 2022) provides estimation and mapping tools within a Bayesian setting for proportions that are defined on the unit interval. Further on, the **mme** package (Lopez-Vizcaino et al., 2019) allows the building of Gaussian area-level multinominal mixed-effects models in the SAE context. Package saeME (Mubarak & Ubaidillah, 2022) comprises an area-level model when the auxiliary variables are measured with error. The fitting of stationary and nonstationary FH models is provided by package  $NSAE$  (Chandra *et al.*, 2022). One of the commonly used packages is the sae package (Molina & Marhuenda, 2015). It includes a wide range of area-level models (the standard FH model with REML, ML and FH method-of-moment model fitting and a spatial and a spatio-temporal extension of the FH model) and unit-level models (the nested error linear regression model of Battese et al. (1988) and the EBP approach). Table 1 gives an overview of selected packages and the implemented methodology. Besides packages that include particular area-level models, packages **saeMSPE** (Xiao *et al.*, 2022) and SAEval (Fasulo, 2022) offer different analytical and resampling based MSE estimators and tools for diagnostics and (graphical) evaluation of SAE models, respectively.

The latest version of package emdi 2.1.3 combines a wide range of SAE models with several tools that enable an entire data analysis and therefore expands the existing packages for the following reasons:

- None of the existing packages contains such a variety of different area-level models.
- In addition to models that are already available in existing R packages, emdi includes also arealevel models that are not available in existing packages: adjusted variance estimation methods and transformation options for the standard FH model. Adjusted variance estimation methods are of particular importance when working in a non Bayesian framework. In a Bayesian context the variance will be always estimated strictly positive and thus packages providing a Bayesian approach do not need adjusted variance estimation methods.
- Package emdi offers user-friendly tools that go beyond model estimation for the new and existing methods like specific diagnostic tools both in form of a summary and graphical diagnostics,benchmarking options, geographical visualization of the results in form of high quality maps, and export of the results to Excel and OpenDocument Spreadsheet.
- Plus a stepwise variable selection algorithm for area-level models is included in **emdi** to allow the

user to build a model based on information criteria.

Thus, since package version 2.0.0 version 1.1.7 has been extended by various area-level models, but stays in line with the user-friendly orientation of the existing version.

The structure of the paper can be described as follows. Section 2 introduces the statistical methods implemented in the package. The included example data sets are presented in Section 3. Section 4 provides an illustrative description of the functions using the example data sets. While Section 4.1 guides the reader from model building to model diagnostics of a standard FH model and creating maps of the results, Section 4.2 follows with relatively short descriptions of how to build the different extended area-level models. Finally, Section 5 concludes and gives an outlook.

# 2 Statistical methodology

Area-level models for the estimation of indicators like means, totals or shares have been added to the package since the release of version 2.0.0. These comprise the area-level model by Fay & Herriot (1979) and several extensions of this standard model to account for issues that may come up in real data applications. To measure the precision of those models, respective MSE estimators have been integrated following the literature.

#### 2.1 Standard Fay-Herriot model

Throughout the paper, a finite population  $U$  is assumed that consists of  $N$  units that are subdivided into D domains or areas of specific sizes  $N_1, ..., N_D$ . Then a random sample of size n can be drawn from U and partitioned into D areas with  $n_1, ..., n_D$  observations per domain.

The FH model links area-level direct estimators that are based on survey data to covariates aggregated on an area level that stem from e.g., administrative (like register or census) data or alternative data sources (like satellite, social media or mobile phone data). The FH model is composed of two levels. The first one is the sampling model

$$
\hat{\theta}_i^{\text{Dir}} = \theta_i + e_i, \quad i = 1, \dots, D.
$$

 $\hat{\theta}_i^{\text{Dir}}$  is an unbiased direct estimator for a population indicator of interest  $\theta_i$ , for instance a mean or a ratio.  $e_i$  stands for independent and normally distributed sampling errors with  $e_i \stackrel{ind}{\sim} N(0, \sigma_{e_i}^2)$ . Even though the model assumes known sampling variances, in practical applications  $\sigma_{e_i}^2$  are usually unknown and have to be estimated from the unit-level sample data (Rivest & Vandal, 2003; Wang & Fuller, 2003; You & Chapman, 2006). Package **emdi** provides a non-parametric bootstrap for estimating the variances of the direct estimator (Alfons & Templ, 2013). To allow for complex survey designs, sampling weights  $(w)$  can be considered in the direct estimation (Horvitz & Thompson, 1952). For example, an estimator for the population mean  $\theta_i$  of a continous variable of interest y for each area i is estimated by

$$
\hat{\theta}_i^{\text{Dir}} = \frac{\sum_{j=1}^{n_i} w_{ij} y_{ij}}{\sum_{j=1}^{n_i} w_{ij}},
$$

where the index j indicates an individual with  $j = 1, ..., n_i$  in the *i*-th area. The second level links the target indicator  $\theta_i$  linearly to area-specific covariates  $\boldsymbol{x}_i$ ,

$$
\theta_i = \boldsymbol{x}_i^{\top} \boldsymbol{\beta} + u_i,
$$

where  $\beta$  is a vector of unknown fixed-effect parameters,  $u_i$  is an independent and identically normally distributed random effect with  $u_i \stackrel{iid}{\sim} N(0, \sigma_u^2)$ .

The combination of the sampling and the linking model leads to a special linear mixed model

$$
\hat{\theta}_i^{\text{Dir}} = \boldsymbol{x}_i^{\top} \boldsymbol{\beta} + u_i + e_i, \quad i = 1, \dots, D. \tag{1}
$$

The empirical best linear unbiased estimators  $\hat{\beta}$  of  $\beta$  are computed by weighted least square theory. The empirical best linear unbiased predictor (EBLUP) of  $\theta_i$  is obtained by substituting the variance parameter  $\sigma_u^2$  with an estimate. The resulting estimator can then be written as

$$
\hat{\theta}_i^{\text{FH}} = \mathbf{x}_i^{\top} \hat{\boldsymbol{\beta}} + \hat{u}_i
$$
  
=  $\hat{\gamma}_i \hat{\theta}_i^{\text{Dir}} + (1 - \hat{\gamma}_i) \mathbf{x}_i^{\top} \hat{\boldsymbol{\beta}}.$  (2)

The EBLUP/FH estimator can be understood as a weighted average of the direct estimator  $\hat{\theta}_i^{\text{Dir}}$  and a regression-synthetic part  $x_i^{\top} \hat{\beta}$ . The estimated shrinkage factor  $\hat{\gamma}_i = \frac{\hat{\sigma}_u^2}{\hat{\sigma}_u^2 + \sigma_{e_i}^2}$  puts more weight on the direct estimator when the sampling variance is small and vice versa. Areas for which no direct estimation results exist are called out-of-sample domains. For those domains the prediction reduces to the regressionsynthetic component  $\hat{\theta}_{i,\text{out}}^{\text{FH}} = \boldsymbol{x}_i^{\top} \tilde{\boldsymbol{\beta}}$  (Rao & Molina, 2015).

# Estimation methods for  $\sigma_u^2$

The variance of the random effects has to be estimated. Commonly used approaches are the FH methodof-moment estimator (Fay & Herriot, 1979), the ML, and the REML estimators (Rao & Molina, 2015). The likelihood methods are known to perform more efficiently than the methods of moments (Rao & Molina, 2015). The commonly used methods can produce negative variance estimates that are supposed to be strictly positive. In the estimation methods mentioned above, negative variance estimates are set to zero  $(\hat{\sigma}_u^2 = \max(\tilde{\sigma}_u^2, 0))$  resulting in zero estimates of the shrinkage factor  $\gamma_i$ . Therefore no weight is put on the direct estimator ignoring its possible reliability. This poses a problem especially when the number of areas is small. To avoid this so-called over-shrinkage problem, Li & Lahiri (2010) and Yoshimori & Lahiri (2014) proposed methods that adjust the respective likelihoods of the standard ML and REML approaches by a factor:

$$
L_{\text{adj}}\left(\sigma_u^2\right) = A \times L\left(\sigma_u^2\right),
$$

where A denotes the adjustment factor and  $L(\sigma_u^2)$  the given likelihood function. The proposed adjustment factors are:

- by Li & Lahiri (2010):  $A = \sigma_u^2$ ,
- by Yoshimori & Lahiri (2014):  $A =$  $\int \tan^{-1} \left( \frac{D}{\sum \pi}\right)$  $\sum_{i=1}$   $\gamma_i$  $\bigwedge^{1/D}$

Simulation studies conducted by Yoshimori & Lahiri (2014) showed that the adjusted Yoshimori-Lahiri methods are preferable when the variance of the random effect is small relative to the sampling variance. Otherwise the adjusted Li-Lahiri methods are recommended. Package emdi offers six different variance estimation methods: standard ML ( $m1$ ) and REML (reml), adjusted ML and REML following Li & Lahiri  $(2010)$  (amrl, ampl) and Yoshimori & Lahiri  $(2014)$  (amrl\_yl, ampl\_yl).

.

### 2.2 Extended area-level models

In real data applications, problems might occur that were theoretically not expected or assumptions of the standard FH model, e.g., normality and independency of the error terms, may be violated. The following section outlines the extensions of the standard FH model that are implemented in package emdi.

#### Transformations

When working with right skewed data like income, wealth or business data, the assumptions of a linear relation between the response and the explanatory variables and normality of both error terms  $(u_i$  and  $e_i$ ) of the FH model may be violated. Applying a log-transformation could be a reasonable solution to meet these model assumptions (Neves et al., 2013; Kreutzmann et al., 2019a). In package emdi, the direct estimates and their variances are transformed following Neves et al. (2013):

$$
\begin{aligned}\n\hat{\theta}_i^{\text{Dir}*log} &= \log \left( \hat{\theta}_i^{\text{Dir}} \right), \\
\text{var}\left( \hat{\theta}_i^{\text{Dir}*log} \right) &= \left( \hat{\theta}_i^{\text{Dir}} \right)^{-2} \text{var}\left( \hat{\theta}_i^{\text{Dir}} \right),\n\end{aligned}
$$

where the \*log notation stands for the logarithmic transformed scale. To obtain the FH estimator on the transformed scale  $\hat{\theta}_i^{\text{FH*log}}, \hat{\theta}_i^{\text{Dir}}$  is substituted by  $\hat{\theta}_i^{\text{Dir*log}}$  and  $\text{var}(\hat{\theta}_i^{\text{Dir*log}})$  serves as estimate for the sampling variances  $(\sigma_{e_i}^2)$  in Equation 2. Since the logarithm is a nonlinear transformation, the final FH estimates on the original scale require a bias-corrected back-transformation (Slud & Maiti, 2006; Sugawasa & Kubokawa, 2017). Package emdi allows to choose two options:

1. A crude method (bc\_crude) that takes the properties of the log-normal distribution into account:

$$
\hat{\theta}_i^{\text{FH, crude}} = \exp\left\{\hat{\theta}_i^{\text{FH*log}} + 0.5\text{MSE}\left(\hat{\theta}_i^{\text{FH*log}}\right)\right\}.
$$

2. A bias correction suggested by Slud & Maiti (2006) (bc sm) that further regards the bias due to the random effects:

$$
\label{eq:theta_i} \hat{\theta}_i^{\text{FH, Slud-Maiti}} = \exp\left\{ \hat{\theta}_i^{\text{FH*log}} + 0.5 \hat{\sigma}^2_u \left( 1 - \hat{\gamma}_i^{\text{*log}} \right) \right\}.
$$

The FH estimator on the transformed scale is denoted by  $\hat{\theta}_i^{\text{FH}^* \text{log}}$  and accordingly  $\text{MSE}(\hat{\theta}_i^{\text{FH}^* \text{log}})$  stands for a MSE estimator on the transformed scale, e.g., the Prasad-Rao or Datta-Lahiri MSE (cf. following subsection). The Slud-Maiti back-transformation is derived for the ML variance estimation of the random effect and is implemented for in-sample domains. In the presence of out-of-sample domains, the crude method can be applied which allows to use also other variance estimation methods.

Another transformation provided by package emdi is the arcsin transformation that is widely used when the direct estimator of the FH model is a ratio (Casas-Cordero *et al.*, 2016; Schmid *et al.*, 2017). Package emdi automatically transforms the direct estimates and the sampling variances as suggested by Jiang et al. (2001):

$$
\hat{\theta}_i^{\text{Dir*arcsin}} = \sin^{-1}\left(\sqrt{\left(\hat{\theta}_i^{\text{Dir}}\right)}\right),\,
$$

$$
\text{var}\left(\hat{\theta}_i^{\text{Dir*arcsin}}\right) = 1/\left(4\tilde{n}_i\right),
$$

where the \*arcsin denotes the arcsin transformed scale and  $\tilde{n}_i$  the effective sample size which can be described as the sample size adjusted by the sampling design (Jiang  $et al., 2001$ ). The FH model is estimated using Equation 2 and the results are additionally truncated to the interval  $[0, \pi/2]$  to ensure results between 0 and 1, if needed. To obtain final estimates on the original scale, the final estimation results must be subjected to a back-transformation. Two different back-transformations are available in emdi:

1. A naive back-transformation (naive):

$$
\label{eq:thetaFH} \hat{\theta}_i^{\text{FH, naive}} = \sin^2\left(\hat{\theta}_i^{\text{FH*arcsin}}\right).
$$

2. A back-transformation with bias-correction (bc) following Sugawasa & Kubokawa (2017) and Hadam et al. (2020):

$$
\label{eq:theta_i_FH} \hat{\theta}_i^{\text{FH, bc}} = \int_{-\infty}^{\infty} \sin^2\left(t\right) \frac{1}{2\pi \frac{\hat{\sigma}_u^2 \sigma_{e_i}^2}{\hat{\sigma}_u^2 + \sigma_{e_i}^2}} \exp\left(-\frac{\left(t - \hat{\theta}_i^{\text{FH}}^* \text{arcsin}\right)^2}{2\frac{\hat{\sigma}_u^2 \sigma_{e_i}^2}{\hat{\sigma}_u^2 + \sigma_{e_i}^2}}\right) dt.
$$

#### Spatial FH model

The standard FH model assumes independency of the random effects. When working with geographical areas, assuming correlated random effects to incorporate a certain neighbouring structure can be valuable. Package **emdi** contains the spatial FH model introduced by Petrucci & Salvati (2006) that considers a simultaneously autoregressive process of order one, SAR(1). Compared to the standard model, the estimation differs mainly by discarding the assumptions of independent random effects and estimating a spatial autoregressive coefficient  $(\rho)$  which takes values between  $-1$  and 1. The higher the absolute value, the stronger the relationship with the neighboring areas. The random effect  $u_i$  in Equation 1 is replaced by

$$
\mathbf{u} = \rho_1 \mathbf{W} \mathbf{u} + \boldsymbol{\epsilon}, \ \boldsymbol{\epsilon} \sim N\left(\mathbf{0}_D, \sigma_1^2 \mathbf{I}_D\right), \tag{3}
$$

with W being the  $D \times D$  row standardized proximity matrix that describes the neighbourhood structure of the areas,  $\mathbf{0}_D$  a vector of zeros and  $\mathbf{I}_D$  the  $D \times D$  identity matrix. The random effects u of Equation 3 follow a SAR(1). When normality of the random effects is assumed, the model can be fitted by ML and REML. The application of spatial FH models should be considered when no geographic auxiliary variables are available to capture the spatial relation or when  $\rho_1$  is larger than 0.5 (Bertarelli *et al.*, 2019). Even before estimating the model, package emdi enables the testing for spatial correlation by the Moran's I and Geary's C statistics (Cliff & Ord, 1981; Pratesi & Salvati, 2008). While Moran's I mimics an usual correlation coefficient whose values range from −1 and 1, Geary's C takes values between 0 and 2 (0: positive, 1: no, 2: negative spatial autocorrelation). Both statistics behave inversely to each other.

#### Robust area-level models

For the case of influential outlying observations, package emdi allows for robust versions of the standard and the spatial FH model. The theory is extensively studied in Warnholz (2016) that extended the robust estimation procedure for linear mixed models suggested by Sinha & Rao (2009) to area-level models. The model fitting can be understood as a robustified ML version that also contains an influence function together with a tuning constant k. The recommendation is to set the tuning constant to 1.345 (Sinha & Rao, 2009). When non-symmetric outliers are expected to influence the robust estimation, a bias correction should be involved. This correction can be controlled by a multiplyer constant (mult constant)

| Model                                                           | Type of MSE             | Reference                    |  |  |  |  |  |
|-----------------------------------------------------------------|-------------------------|------------------------------|--|--|--|--|--|
| Standard FH (depending on variance estimation of $\sigma_u^2$ ) |                         |                              |  |  |  |  |  |
| $ml/amp1_y1$                                                    | Analytical              | Datta $\&$ Lahiri (2000)     |  |  |  |  |  |
| $reml/amrl_yl$                                                  | Analytical              | Prasad $\&$ Rao (1990)       |  |  |  |  |  |
| amp1/amr1                                                       | Analytical              | Li $&$ Lahiri (2010)         |  |  |  |  |  |
| $m1$ /reml<br>$\int_{\text{out-of-}}$                           | Analytical              | Rao & Molina $(2015)$        |  |  |  |  |  |
| sample)                                                         |                         |                              |  |  |  |  |  |
| Transformations                                                 |                         |                              |  |  |  |  |  |
| log (depending on back-transformation)                          |                         |                              |  |  |  |  |  |
| bc_crude                                                        | Analytical              | Rao & Molina $(2015)$        |  |  |  |  |  |
| bc_sm                                                           | Analytical              | Slud & Maiti $(2006)$        |  |  |  |  |  |
| arcsin (depending on back-transformation)                       |                         |                              |  |  |  |  |  |
| naive                                                           | Jackknife               | Jiang <i>et al.</i> $(2001)$ |  |  |  |  |  |
|                                                                 | Weighted Jackknife      | Jiang et al. $(2001);$       |  |  |  |  |  |
|                                                                 |                         | Chen & Lahiri $(2002)$       |  |  |  |  |  |
|                                                                 | Parametric bootstrap    | Hadam et al. $(2020)$        |  |  |  |  |  |
| bc                                                              | Parametric bootstrap    | Hadam et al. $(2020)$        |  |  |  |  |  |
| Spatial FH (depending on variance estimation)                   |                         |                              |  |  |  |  |  |
| $ml$ /reml                                                      | Analytical              | Singh <i>et al.</i> $(2005)$ |  |  |  |  |  |
| $ml$ /reml                                                      | Parametric bootstrap    | Molina et al. $(2009)$       |  |  |  |  |  |
| reml                                                            | Nonparametric bootstrap | Molina et al. $(2009)$       |  |  |  |  |  |
| Robust FH                                                       |                         |                              |  |  |  |  |  |
|                                                                 | Pseudolinear            | Warnholz (2016)              |  |  |  |  |  |
|                                                                 | Parametric bootstrap    | Warnholz (2016)              |  |  |  |  |  |
| FH with ME                                                      |                         |                              |  |  |  |  |  |
|                                                                 | Jackknife               | Jiang <i>et al.</i> $(2002)$ |  |  |  |  |  |

Table 2: Overview of the MSE estimation options of the fh function.

that is used for the bias correction. For further details, we also refer to Chambers et al. (2014) and Schmid et al. (2016).

#### Measurement error model

The standard FH model is based on the assumption that the covariates are measured without error (Fay & Herriot, 1979). This characteristic is typically assumed because census or register data are used as auxiliary information. However, when the covariate information stems from larger surveys or alternative data sources this assumption can be violated. Package emdi includes an implementation of the measurement error (ME) model developed by Ybarra & Lohr (2008). To account for the ME in the covariates  $x_i$ , they modified the shrinkage factor as follows:

$$
\gamma_i = \frac{\sigma_u^2 + \boldsymbol{\beta}^\top \boldsymbol{C}_i \boldsymbol{\beta}}{\sigma_u^2 + \boldsymbol{\beta}^\top \boldsymbol{C}_i \boldsymbol{\beta} + \sigma_{e_i}^2},
$$

where the  $C_i$  stands for the variance-covariance matrix of the covariates which needs to be given to the model. The modified shrinkage factor pulls more weight on the direct estimator when the variances of the covariates are large. For the estimation of the  $\beta$ s and the  $\sigma_u^2$ , they used a modified method of weighted least squares and a moment estimator, respectively. Additional details are available in Ybarra & Lohr (2008).

#### 2.3 Mean squared error estimation

To evaluate the accuracy of the EBLUP estimates, the MSE is the most common measure used in SAE (Rao & Molina, 2015). Package emdi offers a variety of MSE estimators stemming from both analytical determination and resampling strategies like boostrap and jackknife methods. Table 2 gives an overview about the included MSE approaches. For each area-level model presented in the previous sections, the provided MSE type(s) is (are) shown. Please refer to the quoted references for extensive formulas and derivations. As additional measure of variability of the direct and FH estimates, within various functions and methods of package **emdi**, the coefficient of variation (CV) is provided:  $CV = \sqrt{\widehat{\mathrm{MSE}}(\hat{\theta}_i)} / \hat{\theta}_i$ , where  $\hat{\theta}_i$  either stands for  $\hat{\theta}_i^{\text{Dir}}$  or  $\hat{\theta}_i^{\text{FH}}$ .

## 3 Data sets

The version 1.1.7 of package emdi contains a sample (eusilcA smp) and a population data set (eusilcA pop) at a household level. The data generating processs for both data sets is extensively described in Kreutzmann et al. (2019b). Besides the modification of not producing out-of-sample domains for the area-level version of the data sets, the process is almost equivalent. As basis for the data sets serves the synthetic Austrian European Union Statistics on Income and Living Conditions (EU-SILC) data set (eusilcP) from 2006 of the simFrame package (Alfons *et al.*, 2010). The lowest regional level in the eusilcP data set consists of the nine Austrian states. Based on certain population size and income criteria, households were allocated to 94 Austrian districts resulting in the synthetic population data set eusilcA pop. For the eusilcA smp data set, a sample was drawn following a stratified random sampling process using the districts as strata. To show the usage of the FH model and its extensions, area-level data is required. The area-level survey and population data sets, eusilcA\_smpAgg and eusilcA\_popAgg, are obtained by aggregation on the district level with the help of the direct function of the package emdi. The direct estimates in eusilcA smpAgg are the weighted mean equivalized household income Mean, the ratio of households that earn more than the national median income (MTMED) and their variances. These are based on the equivalized household income eqIncome in eusilcA smp corresponding to the total income of a household divided by the size of the household that is equalized by the modified equivalence scale of the Organisation for Economic Co-operation and Development (OECD) (Hagenaars et al., 1994). Additionally, the mean of the variable cash, its variance and the sample sizes are included in eusilcA\_smpAgg since these are used in the model extensions. The population data set eusilcA popAgg contains a variety of variables that describe different income sources of households and a variable that describes the ratios of the population sizes per area and the total population size ratio n. The variable Domain exists in both data sets and indentifies the different districts. Both data sets have 94 observations standing for the 94 Austrian districts, the sample data set eusilcA smpAgg contains eight variables and the population data set eusilcA popAgg 15. Table 3 provides an overview of all included variables of the sample and population data set. For the creation of the proximity matrix used in the spatial FH model and also for the usage of the map plot function, a shape file is needed. A shape file shape austria dis (.rda format, "SpatialPolygonsDataFrame") for the 94 districts of Austria is provided. It stems from the SynerGIS website (Bundesamt für Eich- und Vermessungswesen, 2017). The data set eusilcA prox comprising an exemplary proximity matrix is also added to package emdi. The creation of eusilcA prox is described in the following section.

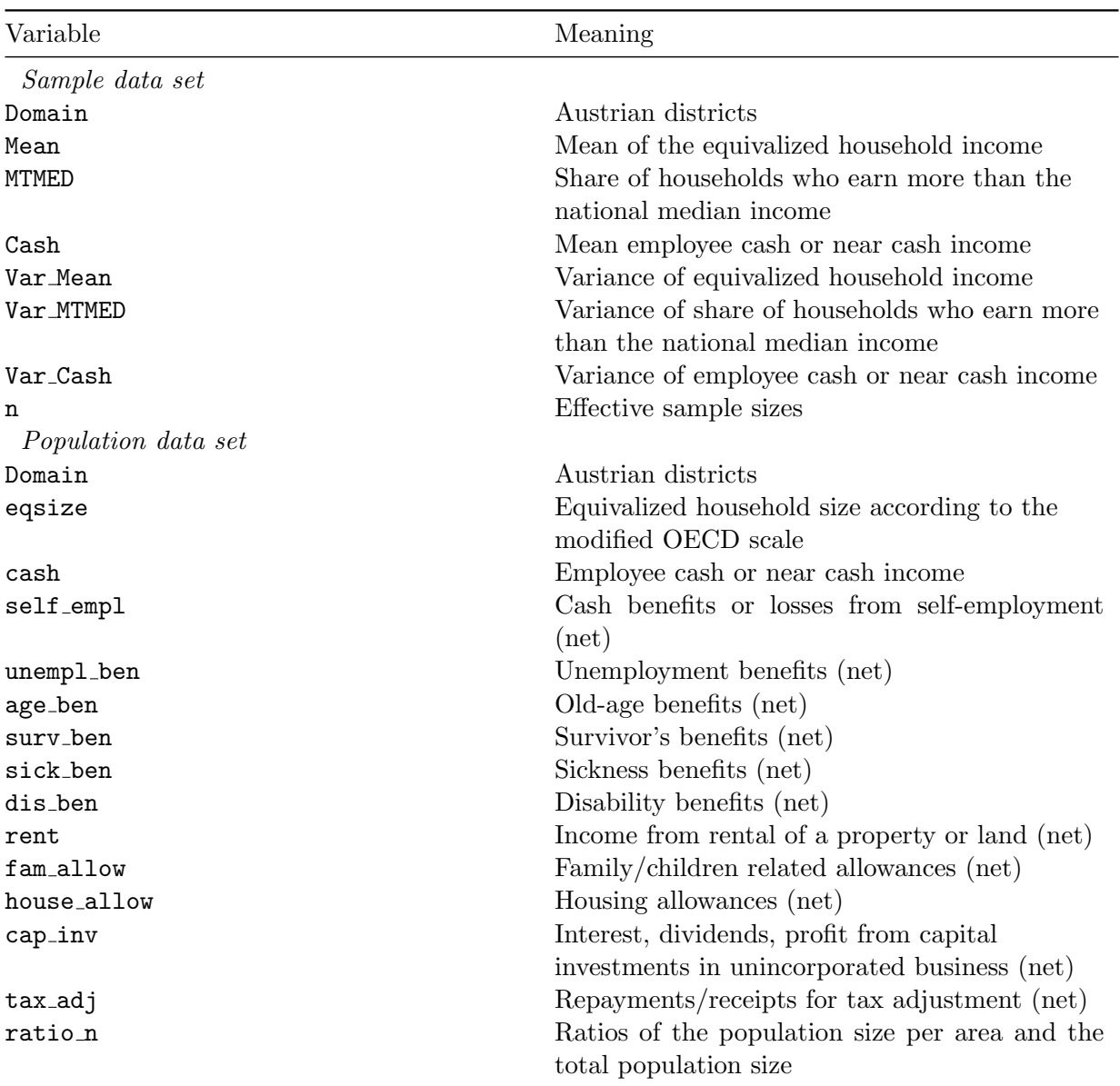

Table 3: Variables of the aggregated data sets. The Domain variables are factors, the rest of the variables are numeric. Except for the variables Domain and ratio n, the observations of all variables of the population data set consist of the mean values per district.

# 4 Functionality and case studies

While the theoretical background of the implemented area-level models has been introduced in Section 2, the focus of this section lies on the functionality and the work flow in R. All of the contained area-level models can be applied by one function: fh. Table 4 gives an overview of the 20 input arguments of function fh, together with a short description and default settings if specified. Not every argument needs a specification for every estimated model. Depending on the area-level model, different arguments have to be determined (see Table 6 in Appendix A). The flow diagram of Figure 1 demonstrates the estimation possibilities of a standard FH model (for the extended area-level models see Figure 6 in Appendix A). In line with the direct and ebp functions of package version 1.1.7, the S3 object system is used for function fh (Chambers & Hastie, 1992). All three return objects of class "emdi". The application of function direct leads to a "direct" object, and of functions ebp and fh to objects of classes "ebp" and "fh", respectively. Even though all of the returned objects contain ten components, not every component is available for each estimation method such that in these cases they are indicated as NULL (see Table 5). Furthermore, the model component differs for the two classes "ebp" and "fh". The components for the objects of class "fh" are provided in Table 7 in Appendix B. Not all of the components are available for every area-level model, e.g., the shrinkage factors per domain are not provided for the spatial and robust model extensions as they do not enable an intuitive interpretation. Due to the consistent structure, all

| Argument           | Description                                                    | Default      |
|--------------------|----------------------------------------------------------------|--------------|
| fixed              | Formula of fixed-effects part of linear<br>mixed model         |              |
| vardir             | Domain-specific sampling variances of<br>the direct estimates  |              |
| combined data      | Combined sample and census data set                            |              |
| domains            | Domain indentifier for combined_data                           | <b>NULL</b>  |
| method             | Model fitting method                                           | reml         |
| interval           | Lower and upper limit for the variance<br>estimation           | <b>NULL</b>  |
| k                  | Tuning constant for robust estimation                          | 1.345        |
| mult_constant      | Bias correction multiplyer constant for<br>robust estimation   | 1            |
| transformation     | Type of transformation                                         | no           |
| backtransformation | Type of back-transformation                                    | <b>NULL</b>  |
| eff_smpsize        | Effective sample sizes for the arcsin trans-<br>formation      | <b>NULL</b>  |
| correlation        | Correlation of random effects                                  | no           |
| corMatrix          | Proximity matrix for the spatial model                         | <b>NULL</b>  |
| Сi                 | Array of the variance-covariance matrix                        | <b>NULL</b>  |
|                    | of the explanatory variables for each area<br>for the ME model |              |
| tol                | Tolerance value for the variance                               | 0.0001       |
|                    | estimation                                                     |              |
| maxit              | Maximum number of iteration for the<br>variance estimation     | 100          |
| MSE                | MSE estimation                                                 | <b>FALSE</b> |
| mse_type           | Type of MSE estimator                                          | analytical   |
| B                  | Numbers of bootstrap iteration for                             | c(50,0)      |
|                    | computation of a bootstrap MSE and                             |              |
|                    | information criteria by Marhuenda et al.<br>(2014)             |              |
| seed               | Seed for random number generator                               | 123          |

Table 4: Input arguments of function fh.

functions and methods of emdi version 1.1.7 can be applied to objects of class "fh". Additionally, new functions and methods are available for the area-level models. Furthermore, a variety of methods that are available in base R and used by other model fitting R packages are included in the latest package version 2.1.3 for the different "emdi" objects. New generic functions used are for example coef and logLik. Figure 2 demonstrates the steps of a full data analysis procedure and the respective functions from model building and diagnostics to presenting the results. Section 4.1 explains the procedure shown in Figure 2 for the standard FH model by using the Austrian EU-SILC data described in Section 3. To understand how the different extended area-level models are fitted with function fh, Section 4.2 shortly gives instructions.

## 4.1 Estimation procedure for the standard Fay-Herriot model

The aim of the illustrative example is to estimate the equivalized income for the 94 Austrian districts. The package and the example data sets are loaded as follows:

```
> library("emdi")
```

```
> data("eusilcA_popAgg")
```

```
> data("eusilcA_smpAgg")
```

```
Combine input data
```
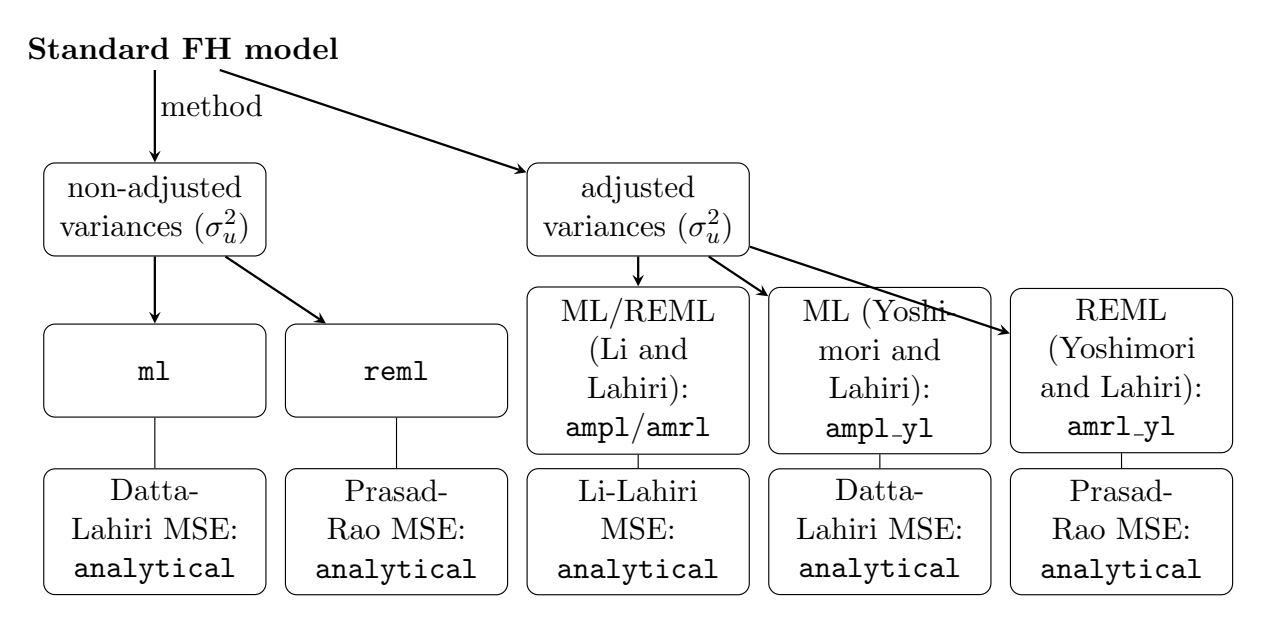

Figure 1: Overview of the standard FH model and adjusted variance estimation methods.

The function fh requires one data set (argument combined data) that comprises the sample and population data. Thus, the data set has to contain all variables of the formula object fixed, the variances of the direct estimates and optionally, a domain identifier. In case the sample and population data are only available separately, a merging function combine data is provided.

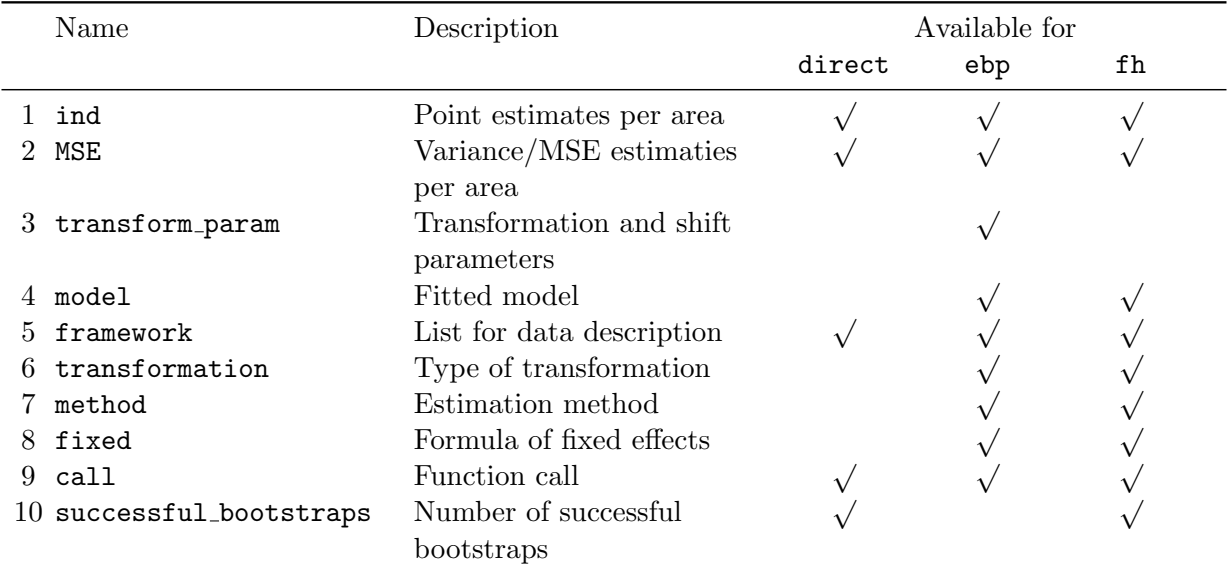

Table 5: The ten "emdi" object components distuingished in "direct", "ebp" and "fh". More detailed information are provided by the package documentation.

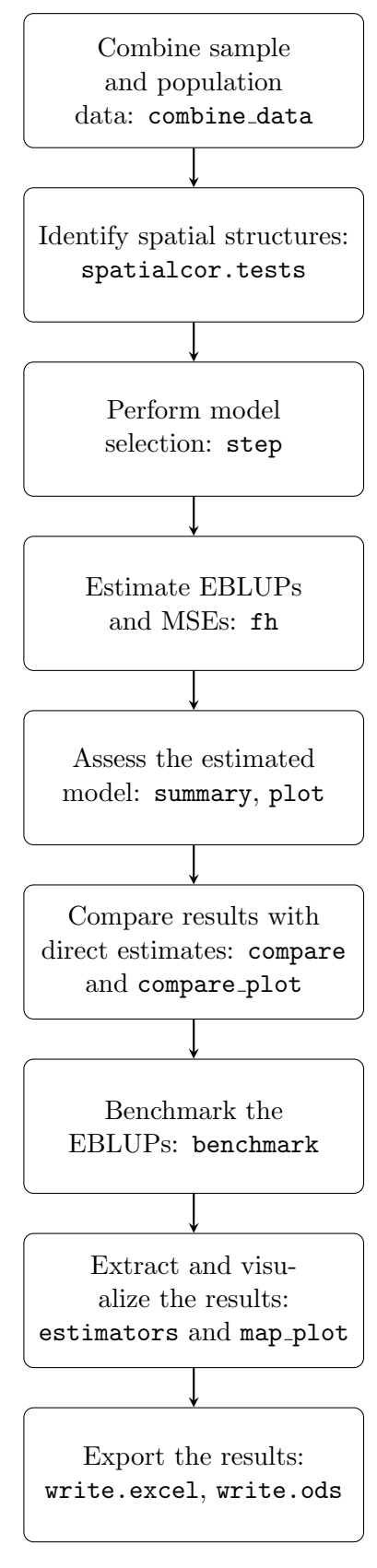

Figure 2: Estimation procedure for area-level models.

The necessary arguments are both data sets and characters specifying the domain indicator for the respective data sets.

```
> combined_data <- combine_data(
```

```
+ pop_data = eusilcA_popAgg, pop_domains = "Domain",
```

```
+ smp_data = eusilcA_smpAgg, smp_domains = "Domain")
```
### Identify spatial structures

With the help of a proximity matrix, the Moran's I and Geary's C test statistics can be computed to identify spatial structures by the spatialcor.tests command. For the creation of the proximity matrix, the shapefile has to be loaded. We load the Austrian shapefile that is provided by package emdi for our example and merge it to the sample data set by using the respective domain identifiers with the help of the merge method from package sp (Pebesma & Bivand, 2005). Before merging, we sort the Austrian shapefile corresponding to the order of the domains in the sample data.

```
> library("sp")
```

```
> load_shapeaustria()
```

```
> shape_austria_dis <- shape_austria_dis[
```

```
+ order(shape_austria_dis$PB),]
```

```
> austria_shape <- merge(shape_austria_dis,
```

```
+ eusilcA_smpAgg, by.x = "PB", by.y = "Domain",
```

```
all.x = F)
```
Then the poly2nb and nb2mat functions of the spdep package (Bivand & Wong, 2018) are used. While poly2nb generates a list of neighbours that share joint boundaries, nb2mat computes a weights matrix. The style argument has to be set to W, as a row standardized proximity matrix is required.

> library("spdep") > rel <- poly2nb(austria\_shape, + row.names = austria\_shape\$PB) > eusilcA\_prox <- nb2mat(rel, style = "W", zero.policy = TRUE)

Thus, a row standardized proximity matrix is generated that initially had weights amounting to one if an area shares a boundary with another area and to zero when the respective areas are not neighbours. Function spatialcor.tests makes use of the moran.test and geary.test functions with their respective default settings of package spdep. The input arguments are the created matrix and the direct estimates.

```
> spatialcor.tests(direct = combined_data$Mean,
+ corMatrix = eusilcA_prox)
```

```
Statistics Value p.value
1 Moran's I 0.2453677 5.607958e-05
2 Geary's C 0.6238681 2.473294e-03
```
Since the output indicates only a weak positive spatial autocorrelation, the following estimation procedure does not consider the integration of a correlation structure of the random effects.

#### Perform model selection

Besides theoretical considerations on which auxiliary variables should be part of the model, the decision for the best model should be based on information criteria like the Akaike or Bayesian information criterion (AIC, BIC). Many applications use selection techniques based on linear regression (Casas-Cordero et al., 2016; Schmid et al., 2017). Instead, package emdi provides the AIC, BIC, the Kullback information criterion (KIC) and their bootstrap and bias corrected versions (AICc, AICb1, AICb2, KICc, KICb1, KICb2) especially developed for FH models by Marhuenda et al. (2014). These criteria are also included in the package sae, but package emdi enables a stepwise variable selection procedure based on the chosen information criteria comparable to the step function for lm models of package stats. The most important input arguments are an object of class "fh" and the direction of the stepwise search (both, backward, forward). In this example, the default setting backward and the KICb2 information criterion is used. In the fixed argument of the fh function, the variables employee cash (cash), cash benefits from selfemployment (self\_empl) and unemployment benefits (unempl\_ben) are included. For a valid comparison of models based on information criteria, the model fitting method has to be ml. To activate the estimation of the information criteria by Marhuenda et al. (2014), we set the number of bootstrap iterations to 50. The output shows the stepwise removal of variables until the lowest KICb2 is reached, the function call and an overview of the estimated coefficients of the final recommended model.

```
> fh_std <- fh(fixed = Mean ~ cash + self_empl + unempl_ben, vardir = "Var_Mean",
   combined_data = combined_data, domains = "Domain", method = "ml", B = c(0,50))> step(fh_std, criteria = "KICb2")
Start: KICb2 = 1709.42
Mean \tilde{ } cash + self_empl + unempl_ben
           df KICb2
- unempl_ben 1 1708.3
<none> 1709.4
- self_empl 1 1763.0
- cash 1 1808.6
Step: KICb2 = 1708.33
Mean \tilde{c} cash + self_empl
           df KICb2
<none> 1708.3
- self_empl 1 1765.3
- cash 1 1816.1
Call:
fh(fixed = Mean \text{ }^{\sim} cash + self\_empl, vardır = "Var_Mean",combined data = combined data.
       domains = "Domain", method = "ml", B = c(0, 50))
Coefficients:
            coefficients std.error t.value p.value
(Intercept) 3070.51231 635.94290 4.8283 1.377e-06 ***
cash 1.05939 0.07049 15.0288 < 2.2e-16 ***
self_empl 1.74564 0.22017 7.9284 2.219e-15 ***
---
Signif. codes: 0 '***' 0.001 '**' 0.01 '*' 0.05 '.' 0.1 ' ' 1
```
KICb2 is the lowest when the variable unempl\_ben is removed. Therefore, the formula Mean  $\sim$  cash + self\_empl is used in the following.

#### Estimate EBLUPs and MSEs

The standard FH model is built. In addition to the fixed part, required arguments are vardir and combined data. We specify the domains (if the domains argument is set to NULL, the domains are numbered consecutively) and activate the estimation of the MSE and of the information criteria by Marhuenda et al. (2014).

> fh\_std <- fh(fixed = Mean ~ cash + self\_empl, vardir = "Var\_Mean", combined\_data =

#### $combined_data$ , domains = "Domain", method = "ml", MSE = TRUE,  $B = c(0,50)$ )

#### Assess the estimated model

In many publications using FH models, model diagnostics are not or only little discussed. One reason for this might be the lack of existing implementation of those measures in R or other statistical software. The summary method of emdi provides additional information about the data and model components, in particular the chosen estimation methods, the number of domains, the log-likelihood, the information criteria by Marhuenda *et al.* (2014), the adjusted  $R^2$  of a standard linear model and the adjusted  $R^2$ especially for FH models proposed by Lahiri & Suntornchost (2015). Additionally, measures to validate model assumptions about the standardized realized residuals and the random effects are provided: skewness and kurtosis (skewness and kurtosis of package moments, Komsta and Novomestky, 2015) of the standardized realized residuals and the random effects and the test statistics with corresponding  $p$  value of the Shapiro-Wilks-test for normality of both error terms. As the introduced area-level models do not assume a homoscedastic sampling distribution, the realized residuals  $(\hat{e}_i)$  are standardized by  $\hat{e}_i^{\text{std}} = \hat{e}_i/\sigma_{e_i}$ for the summary and plot methods. The summary output differs slightly for the different implemented area-level models. For example, log-likehoods and thus information criteria are not available in theory for the robust and the ME model.

```
> summary(fh_std)
Call:
fh(fixed = Mean ~ cash + self_empl, vardir = "Var_Mean",
   combined_data = combined_data,
   domains = "Domain", method = "ml", MSE = TRUE, B = c(0, 50))
Out-of-sample domains: 0
In-sample domains: 94
Variance and MSE estimation:
Variance estimation method: ml
Estimated variance component(s): 1371195
MSE method: datta-lahiri
Coefficients:
          coefficients std.error t.value p.value
(Intercept) 3070.51231 635.94290 4.8283 1.377e-06 ***
cash 1.05939 0.07049 15.0288 < 2.2e-16 ***
self_empl 1.74564 0.22017 7.9284 2.219e-15 ***
---
Signif. codes: 0 '***' 0.001 '**' 0.01 '*' 0.05 '.' 0.1 ' ' 1
Explanatory measures:
   loglike AIC AICc AICb1 AICb2 BIC KIC
1 -847.8303 1703.661 1703.91 1715.758 1703.461 1713.834 1707.661
     KICc KICb1 KICb2 AdjR2 FH_R2
1 1708.783 1720.632 1708.335 0.9212817 0.9482498
Residual diagnostics:
                       Skewness Kurtosis Shapiro_W Shapiro_p
Standardized_Residuals 0.3004662 3.971216 0.9840810 0.3119346
Random_effects -0.4113238 3.086048 0.9839858 0.3072834
```
#### Transformation: No transformation

The output of the example shows that all domains have survey information and the variance of  $\sigma_u^2$  amounts to 1371195. Further, all of the included auxiliary variables are significant even on a small significance level and their explanatory power is large with an adjusted  $R^2$  (for FH models) of around 0.95. The results of the Shapiro-Wilk-test indicate that normality is not rejected for both errors. Graphical residual diagnostics are possible by the plot method.

#### > plot(fh\_std)

Figure 3 shows normal quantile-quantile (Q-Q) plots of the standardized realized residuals and random effects (Figure 3a) as well as plots of the kernel densities of the distribution of both error terms and for comparison a standard normal distribution (Figure 3b and 3c). Like in the emdi version 1.1.7, the user is free to modify the interface of the plots. The label and color arguments are easy to edit. Additionally, the overall appearance of the plots are changeable by the gg\_theme argument as the plots are built with the ggplot2 package (Wickham, 2016). We refer to the package documentation for a detailed description of how to customize the plot arguments. Figure 3 supports the results of the normality tests provided in the summary output, the distribution of the standardized random effects may be slightly skewed (Figure 3c). If one would not be satisfied with the results, applying a log-transformation could improve the distribution of the error terms.

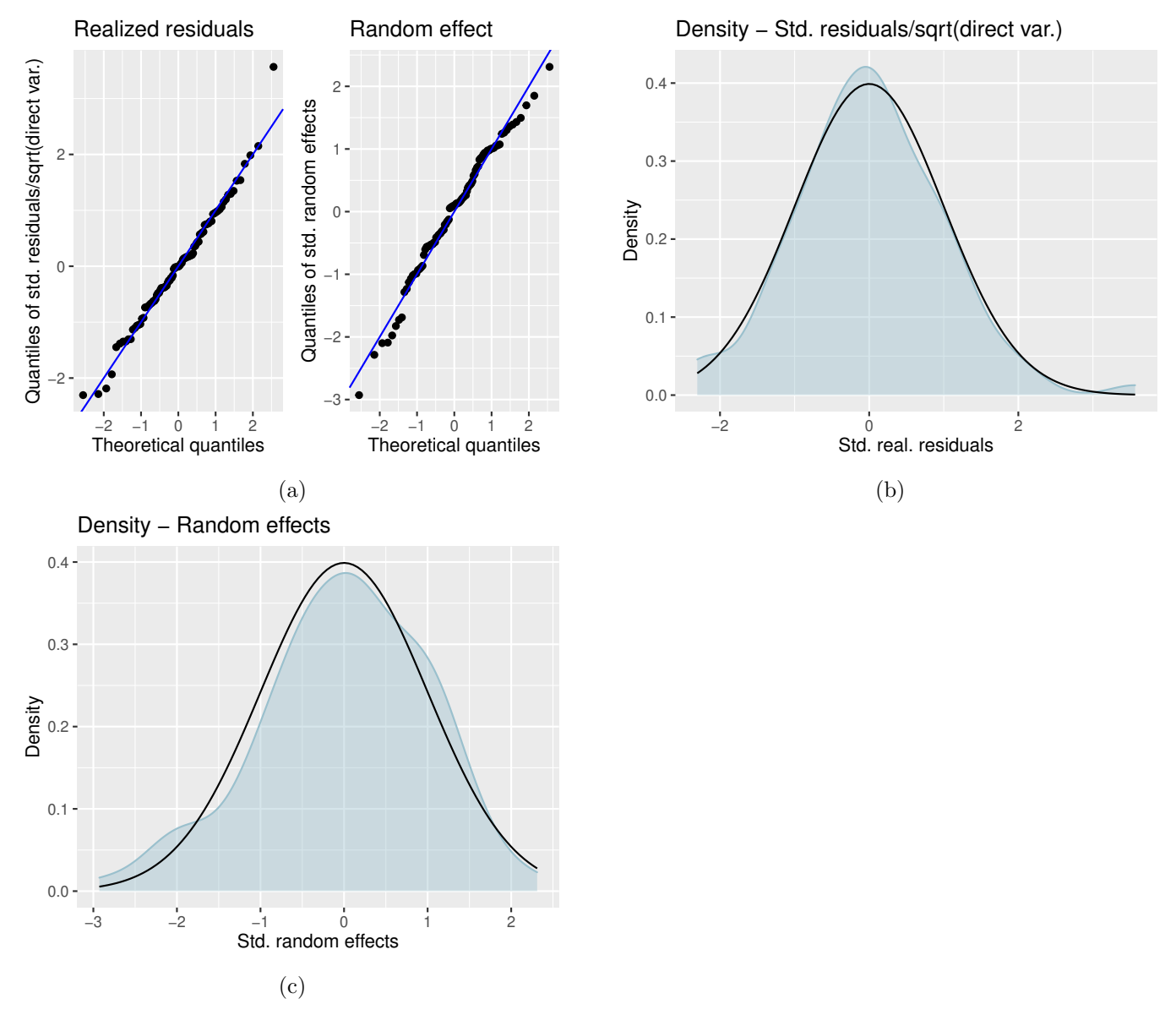

Figure 3: Output of plot (fh\_std): (a) normal quantile-quantile (Q-Q) plots of the standardized realized residuals and random effects, (b) and (c): kernel densities of the distribution of the standardized realized residuals and random effects (blue) in comparison to a standard normal distribution (black).

#### Compare results with direct estimates

The FH results should be consistent with the direct estimates for domains with a small direct MSE and/or large sample sizes. Further, the precision of the direct estimates should be improved by using auxiliary information. The comparison of the direct and model-based (FH) estimates can be done graphically by the generic function compare plot. For the fh method the required input argument is an object of class "fh". When the default settings of the command are used, the output consists of two plots: a scatter plot proposed by Brown et al. (2001) and a line plot. Besides the direct and FH estimates, the plot contains the fitted regression and the identity line. Both lines should not differ too much. Preferably, the model-based (FH) estimates should track the direct estimates within the line plot especially for domains with a large sample size/small MSE of the direct estimator. The points are ordered by decreasing MSE of the direct estimates. In addition, the input arguments MSE and CV can be set to TRUE leading to two extra plots, respectively. The MSE/CV estimates of the direct and model-based (FH) estimates are compared firstly via boxplots and secondly via ordered scatter plots (ordered by increasing CV of the direct estimates). Like for the plot command, a variety of customization options are offered, e.g., the label options (label), the format of the points (shape) and the style of the line (line\_type).

#### > compare\_plot(fh\_std, CV = TRUE, label = "no\_title")

Except of one high value, the fitted regression and identity line of the scatter plot (Figure 4a) are relatively close. Note that the high value corresponds to the domain Eisenstadt (Stadt) with a very small sample size of 10 and the highest MSE of the direct estimates, so the direct estimator is very uncertain. Also the direct estimates are well tracked by the model-based (FH) estimates within the line plot (Figure 4b). The boxplot (Figure 4c) and the ordered scatter plot (Figure 4d) show that the precision of the direct estimates could be improved by the usage of the FH model in terms of CVs. Additionally, all of the CV values are less than 20% which is a common rule of the UK Office for National Statistics in order to determine whether estimation results should be published (Miltiadou, 2020).

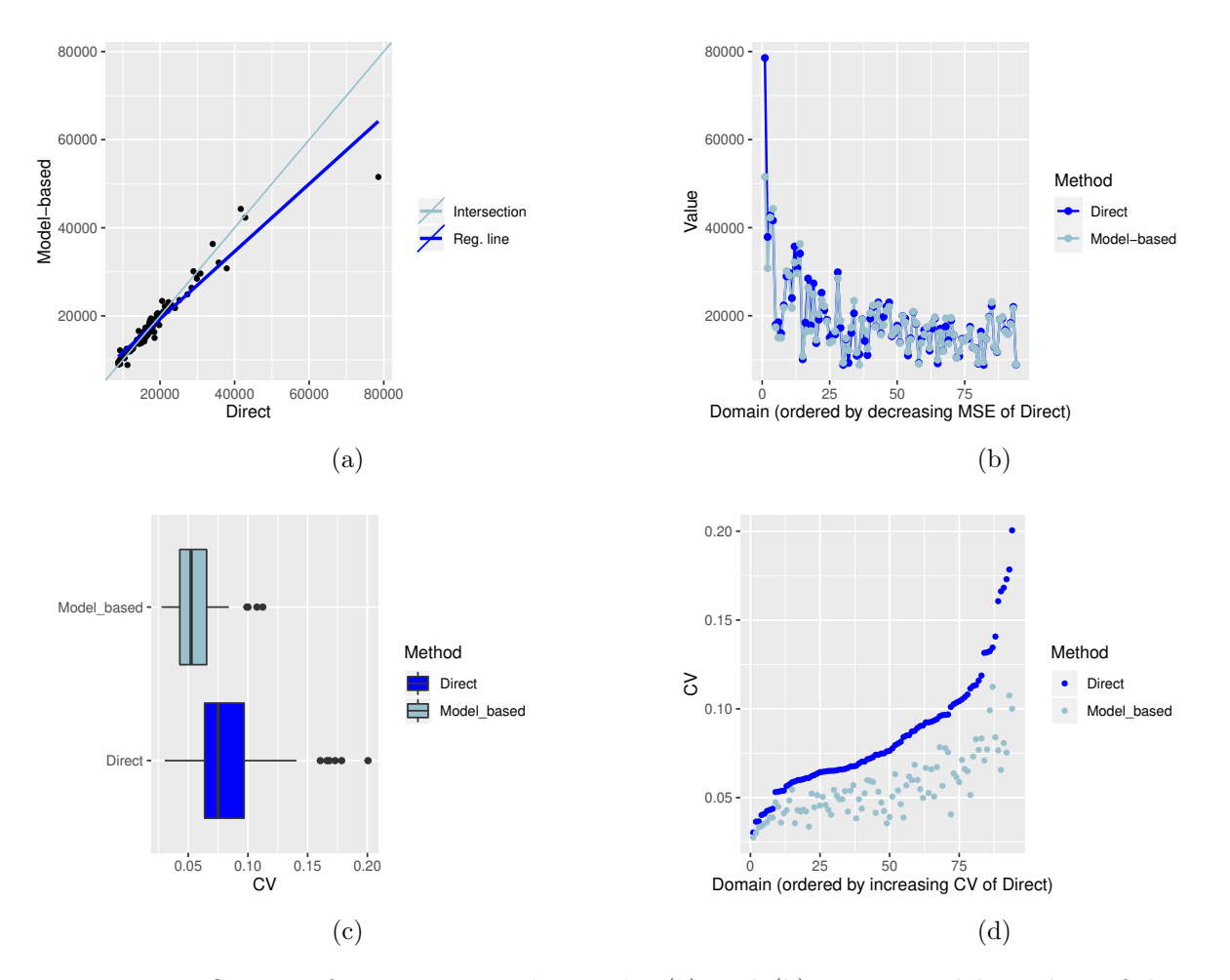

Figure 4: Output of compare-plot(fh\_std): (a) and (b) scatter and line plots of direct and model-based point estimates, (c) and (d) boxplot and scatter plots of the CV estimates of the direct and model-based (FH) estimates.

Further on, the function compare enables the user to compute a goodness of fit diagnostic (Brown *et al.*, 2001) and a correlation coefficient of the direct estimates and the estimates of the regression-synthetic part of the FH model (Chandra et al., 2015). Following Brown et al. (2001), the difference between the model-based estimates and the direct estimates should not be significant (null hypothesis). The Wald test statistic is specified as

$$
W\left(\hat{\theta}_{i}^{\text{FH}}\right) = \sum_{i=1}^{D} \frac{\left(\hat{\theta}_{i}^{\text{Dir}} - \hat{\theta}_{i}^{\text{FH}}\right)^{2}}{\widehat{\text{var}}\left(\hat{\theta}_{i}^{\text{Dir}}\right) + \widehat{\text{MSE}}\left(\hat{\theta}_{i}^{\text{FH}}\right)}
$$

and is approximately  $\chi^2$ -distributed with D degrees of freedom. When working with out-of-sample domains, those are not taken into account, because the direct estimates and their variances are missing. The input argument of function compare is an "fh" object.

> compare(fh\_std)

Brown test

Null hypothesis: EBLUP estimates do not differ significantly from the direct estimates

W.value Df p.value 46.97181 94 0.9999874

Correlation between synthetic part and direct estimator: 0.94

The results of the goodness of fit statistic and the correlation coefficient confirm what the scatter and the line plot already indicated. In the example the null hypothesis is not rejected and the correlation coefficient indicates a strong positive correlation (0.94) between the direct and model-based (FH) estimates.

#### Benchmarking for consistent estimates

The idea of benchmarking is that the aggregated FH estimates should sum up to estimates of a higher regional level  $(\tau)$ :

$$
\sum_{i=1}^{D} \xi_i \hat{\theta}_i^{\text{FH, bench}} = \tau,
$$

where  $\xi_i$  stands for the share of the population size of each area in the total population size  $(N_i/N)$ . In our example, the EBLUP estimates could get aggregated on a national level and then compared to or benchmarked with the Austrian mean equivalized income. Package emdi contains a benchmark function that allows the user to select three different options suggested by Datta et al. (2011). A general estimator of the three options can be written as follows:

$$
\hat{\theta}_i^{\text{FH, bench}} = \hat{\theta}_i^{\text{FH}} + \left(\sum_{i=1}^D \frac{\xi_i^2}{\phi_i}\right)^{-1} \left(\tau - \sum_{i=1}^D \xi_i \hat{\theta}_i^{\text{FH}}\right) \frac{\xi_i}{\phi_i}.
$$

Depending on the weight  $\phi_i$ , the formula leads to different benchmarking options. If  $\phi_i$  equals  $\xi_i$ , all FH estimates are adjusted by the same value (raking). A ratio adjustment (ratio) is being conducted if  $\phi_i = \xi_i / \hat{\theta}_i^{\text{FH}}$ . For the last option (MSE\_adj),  $\phi_i = \xi_i / \widehat{\text{MSE}}\left(\hat{\theta}_i^{\text{FH}}\right)$ . While the first option is a relatively naive approach, the latter two conduct larger adjustments for the areas with larger FH and MSE estimates, respectively. Thus, for the benchmark function the following arguments have to be specified: an object of class "fh", a benchmark value, a vector containing the  $\xi_i$ s (share) and the type of benchmarking. The output is a data frame with an extra column FH Bench for the benchmarked EBLUP values. If the optional argument overwrite is set to TRUE, the benchmarked results are added to the "fh" object and the MSE estimates of the non benchmarked FH estimates are set to NULL. For the used example, the benchmark value is calculated by taking the mean of the variable eqIncome of the eusilcA smp data frame. The  $\xi_i$ s can be found in eusilcA popAgg as ratio n.

```
> fh_bench <- benchmark(fh_std, benchmark = 20140.09, share = eusilcA_popAgg$ratio_n,
   type = "ratio")
```
> head(fh\_bench)

Domain Direct FH FH\_Bench Out 1 Amstetten 14768.57 14242.04 14480.61 0 2 Baden 21995.72 21616.40 21978.49 0 3 Bludenz 12069.59 12680.38 12892.79 0 4 Braunau am Inn 10770.53 11925.82 12125.59 0 5 Bregenz 35731.20 32101.69 32639.43 0 6 Bruck-M¨urzzuschlag 23027.37 22523.50 22900.79 0

It is recognizeable that for the first six Austrian districts the original estimates are slightly modified by the benchmarking.

#### Extract and visualize the results

To gain an overview of the point, MSE and CV results of the direct estimates compared to the model-based (FH) results the generic function estimators (Kreutzmann et al., 2019b) can be used, but differences among areas or hotspots of special interest are usually easier to detect on maps. With function map plot, package emdi offers a user-friendly way to produce maps since creating maps can often become a time consuming task. The input arguments mainly consist of an object of class "emdi" and a spatial polygon of a shape file. The only issue that might come up is if domain identifiers in the data do not match to the respective identifiers of the shape file. In those cases, the input argument map tab is required which is a data frame that contains the matching of the domain indentifiers of the population and the shape file data sets. For detailed instructions, we refer to Kreutzmann et al. (2019b) and to the help page of function map\_plot.

For producing maps of the 94 Austrian districts, the Austrian shape file has to be loaded. In addition to the "emdi" object, the "SpatialPolygonsDataFrame" object (map obj) and a domain indicator (map dom id) have to be specified. The map tab argument is not necessary since the identifiers match in our example. To allow for an easier comparison of the results, we adjust the scales of the maps using the scale points argument.

- > load\_shapeaustria()
- $>$  map plot(object = fh std. MSE = TRUE, map obj = shape austria dis,
- $map\_dom\_id = "PB", scale\_points = list(Direct = list($
- + ind = c(8000, 60000), MSE = c(200000, 10000000)), FH = list(
- + ind =  $c(8000, 60000)$ , MSE =  $c(200000, 10000000))$ )

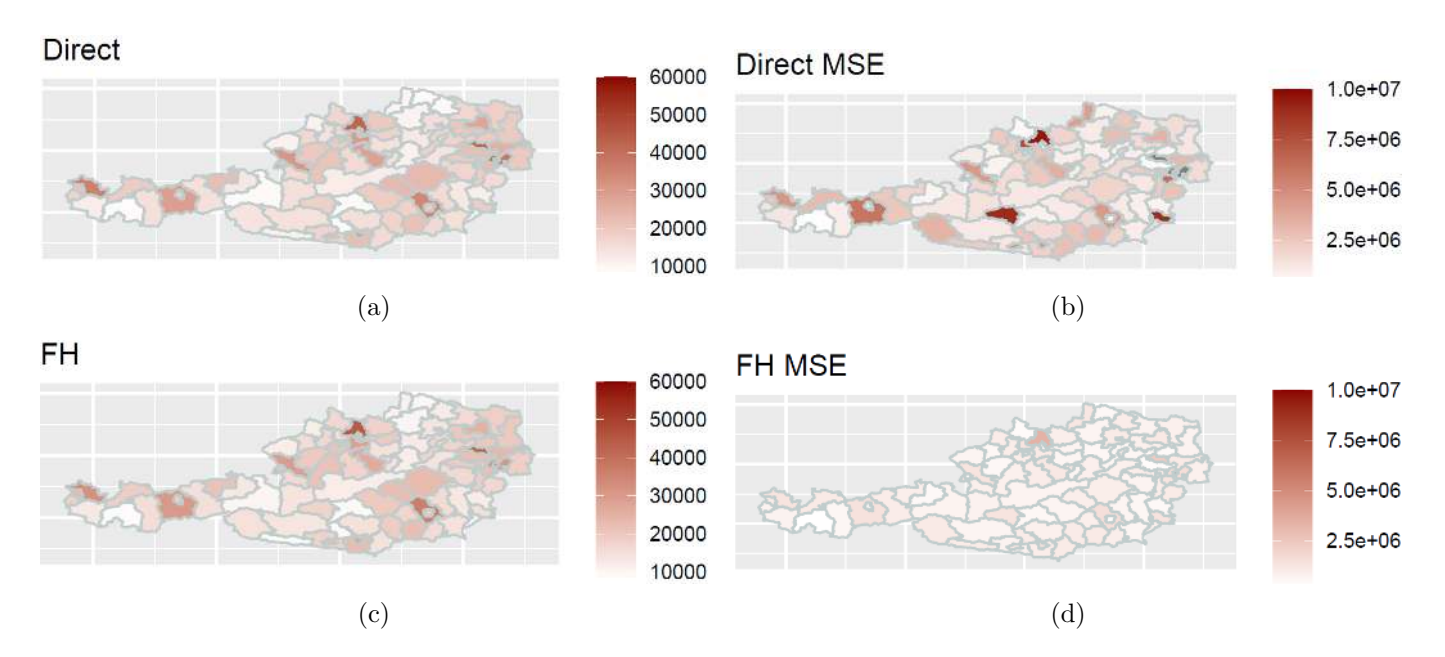

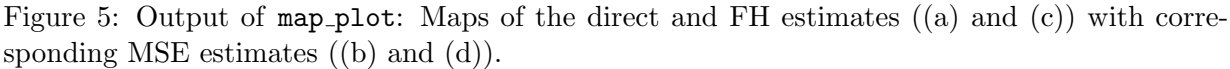

Figures 5a and 5c show the distribution of the estimated (direct vs. model-based) equivalized income across Austria. It is striking that white and light red tones dominate the map, indicating relatively low mean incomes of the districts. But in contrast, districts like for example Eisenstadt (Stadt), Urfahr-Umgebung and Mödling stand out having the largest incomes. Urfahr-Umgebung is also eye-catching when having a look at the MSE estimates (Figures 5b and 5d). The MSE of the direct and the FH estimates are quite high. Probably a single wealthy household raised the mean income and also the variance. Figure 5b contains some districts with MSEs larger than the customized scaling (gray areas). Without the scaling it would have been hard to identify any differences in Figure 5d.

#### Export the results

Some users might have an interest to store the results separately or to use them for presentations. Excel and OpenDocument Spreadsheets provide many opportunities for that. Compared to some existing R packages, the **emdi** functions write.excel/write.ods do not only export the estimation results, but also the output of summary. The usage of the functions are comprehensively descriped in Kreutzmann et al. (2019b).

### 4.2 Estimation of the extended area-level models

#### FH model with transformation

If the indicator of interest needs a transformation, either log or arcsin, in addition to the function used in the previous subsection, the arguments transformation and backtransformation must be specified. If, for example, the share of households per area that earn more than the national median income (MTMED) is the indicator of interest, an arcsin transformation can be used. The bias-corrected back-transformation bc is chosen in the example. Two more arguments are needed when using an arcsin transformation: the name of the variable describing the effective sample sizes (eff\_smpsize) which needs to be contained in the combined data frame. Because of having chosen the bias-corrected back-transformation, the only possible mse type is boot, if the MSE estimation is activated.

```
> fh_arcsin <- fh(fixed = MTMED ~ cash + age_ben + rent + house_allow,
```

```
+ vardir = "Var_MTMED", combined_data = combined_data, domains = "Domain",
```

```
+ transformation = "arcsin", backtransformation = "bc", eff_smpsize = "n",
```

```
+ MSE = TRUE, mse_type = "boot")
```
#### Spatial FH model

In case the spatial correlation tests would have indicated a spatial correlation of the domains, a spatial FH model for incorporating the spatial structure in the model could be used. For that, the correlation has to be set to spatial and the exemplarily created proximity matrix has to be given to the model within the corMatrix argument. The possible variance estimation methods are  $m1$  and reml.

```
> fh_spatial <- fh(fixed = Mean ~ cash + self_empl, vardir = "Var_Mean",
```

```
+ combined_data = combined_data, domains = "Domain", correlation = "spatial",
```

```
+ corMatrix = eusilcA_prox, MSE = TRUE)
```
#### Robust FH model

If extreme values could influence the estimation, the application of a robust model might be appropriate. Within the robust framework, package **emdi** allows the user to choose between a standard and a spatial model (defaults to correlation  $=$  "no"). The estimation method must equal reblup or reblupbc which includes a bias correction that can be modified by the argument mult constant. Further, the tuning constant k defaults to 1.345 as proposed by Sinha & Rao (2009) and Warnholz (2016) and can be changed if desired. The functions of the package saeRobust are utilized for the robust extensions. An exemplary call with pseudolinear MSE estimation looks like this:

> fh\_robust <- fh(fixed = Mean ~ cash + self\_empl, vardir = "Var\_Mean",

- + combined\_data = combined\_data, domains = "Domain", method = "reblup",
- + MSE = TRUE, mse\_type = "pseudo")

### Measurement error model

If other data sources than register data, e.g., data from larger surveys or big data sources are used as auxiliary information, the ME model should be applied. For the estimation of the ME model, the model fitting method has to be set to me and the only possible MSE estimation method is jackknife. The most complex input argument consists of the creation of the MSE array Ci. The variability of the auxiliary variables that is taken into account by the ME model is expressed by the variance-covariance matrices per domain (Ci). For example, for three covariates a, b and c the array should look like

$$
C_i = \left(\begin{array}{cccc} 0 & 0 & 0 & 0 \\ 0 & \text{var}_i(a) & \text{cov}_i(a,b) & \text{cov}_i(a,c) \\ 0 & \text{cov}_i(a,b) & \text{var}_i(b) & \text{cov}_i(b,c) \\ 0 & \text{cov}_i(a,c) & \text{cov}_i(b,c) & \text{var}_i(c) \end{array}\right), i = 1,...,D.
$$

The first row and column contain zeros, because the intercept is considered. The variances and covariances can be computed by standard approaches like for example the Horvitz-Thompson estimator.

For the Austrian EUSILC data example, the equalized income can also be explained by a variable of the sample data set. The code below demonstrates how the MSE array Ci is created for one covariate (variable Cash and its variance Var Cash) and how the final ME model is built.

```
> P <-1> M < -94> Ci_array <- array(data = 0, dim = c(P + 1, P + 1, M))
> Ci_array[2,2, ] <- eusilcA_smpAgg$Var_Cash
> fh_yl <- fh(fixed = Mean ~ Cash, vardir = "Var_Mean",
+ combined_data = eusilcA_smpAgg, domains = "Domain", method = "me",
   Ci = Ci_array, MSE = TRUE, mse_type = "jackknife")
```
# 5 Conclusion and outlook

In this paper, we have presented how the **emdi** package version 1.1.7 has been extended by various arealevel models. Besides the well-known FH model, adjusted variance estimation methods and transformation options are offered to the user. In addition, spatial, robust, and ME model extensions of the standard model allow the user to address various issues that arise in practical data applications. All of these methods can be estimated conveniently by using a single function that provides EBLUP and the respective MSE estimates to measure their precision. Especially in Section 4, it becomes clear that the package does not only contain the estimation of the different SAE models. Instead, it additionally provides user-friendly tools to enable a whole data analysis procedure: 1. starting with model building and estimation, moving on to 2. model assessment and diagnostics, 3. presentation of the results, and finishing with 4. exporting the results to Excel or OpenDocument Spreadsheet.

For future package versions, it is planned to expand the options in the field of area-level models. In some practical applications, the incorporation of random effects is redundant. Therefore, an arealevel estimator that considers a preliminary testing for the random effects following Molina et al. (2015) will be included. Since version 2.0.0 **emdi** accounts for spatial structures of the random effects. Future developments may also account for out-of-sample EBLUP and MSE estimation for the spatial model proposed by Saei & Chambers (2005) and for temporal and spatio-temporal extensions (Rao & Yu, 1994; Marhuenda et al., 2013). For the existing ME model, a bootstrap MSE estimation option may be added to the package since the Jackknife MSE estimator may produce negative MSE estimates (Marchetti et al., 2015). Furthermore, cross-validation options additional to the model assessment via information criteria and the  $R^2$  will be investigated.

## 6 Acknowledgments

The work of Kreutzmann and Schmid has been supported by the German Research Foundation within the project QUESSAMI (281573942) and by the MIUR-DAAD Joint Mobility Program (57265468). The numerical results are not official estimates and are only produced for illustrating the methods.

## References

- Alfons, A., & Templ, M. 2013. Estimation of Social Exclusion Indicators from Complex Surveys: The R Package laeken. Journal of Statistical Software, 54(15), 1–25.
- Alfons, A., Templ, M., & Filzmoser, P. 2010. An Object-Oriented Framework for Statistical Simulation: The R package simFrame. Journal of Statistical Software, 37(3), 1–36.
- Battese, G. E., Harter, R. M., & Fuller, W. A. 1988. An Error-Components Model for Prediction of County Crop Areas using Survey and Satellite Data. Journal of the American Statistical Association, 83(401), 28–36.
- Bertarelli, G., Schirripa Spagnolo, F., Salvati, N., & Pratesi, M. 2019. Small Area Estimation of Agricultural Data. In: Spatial Econometric Methods in Agricultural Economics Using R. CRC book. accepted to be published.
- Bivand, R. S., & Wong, D. W. S. 2018. Comparing Implementations of Global and Local Indicators of Spatial Association. TEST, 27(3), 716–748.
- Boonstra, Harm Jan. 2021. mcmcsae: Markov Chain Monte Carlo Small Area Estimation. R package version 0.7.0.
- Boonstra, Harm Jan. 2022. hbsae: Hierarchical Bayesian Small Area Estimation. R package version 1.2.
- Breidenbach, Johannes. 2018. JoSAE: Unit-Level and Area-Level Small Area Estimation. R package version 0.3.0.
- Brown, G., Chambers, R., Heady, P., & Heasman, D. 2001. Evaluation of Small Area Estimation Methods - An Application to Unemployment Estimates from the UK LFS. In: Proceedings of Statistics Canada Symposium.
- Bundesamt für Eich- und Vermessungswesen. 2017. Verwaltungsgrenzen (VGD) 1:250.000 Bezirksgrenzen, Daten vom 01.04.2017 von SynerGIS. [accessed: 07.02.2018].
- Casas-Cordero, C., Encina, J., & Lahiri, P. 2016. Poverty Mapping for the Chilean Comunas. Pages 379–403 of: Analysis of Poverty by Small Area Estimation. John Wiley & Sons.
- Chambers, J., & Hastie, T. (eds). 1992. Statistical Models in S. Chapman & Hall, London.
- Chambers, R., Chandra, H., Salvati, N., & Tzavidis, N. 2014. Outlier Robust Small Area Estimation. Journal of the Royal Statistical Society B,  $76(1)$ ,  $47-69$ .
- Chandra, H., Salvati, N., & Chambers, R. 2015. A Spatially Nonstationary Fay-Herriot Model for Small Area Estimation. Journal of the Survey Statistics and Methodology, 3(2), 109–135.
- Chandra, Hukum, Salvati, Nicola, Chambers, Ray, & Guha, Saurav. 2022. NSAE: Nonstationary Small Area Estimation. R package version 0.4.0.
- Chen, S., & Lahiri, P. 2002. A Weighted Jackknife MSPE Estimator in Small-Area Estimation. Pages 473–477 of: Proceeding of the Section on Survey Research Methods. American Statistical Association.
- Cliff, A., & Ord, J.K. 1981. Spatial Processes: Models and Applications. Pion, London.
- Datta, G. S., & Lahiri, P. 2000. A Unified Measure of Uncertainty of Estimated Best Linear Unbiased Predictors in Small Area Estimation Problems. Statistica Sinica, 10(2), 613–627.
- Datta, G. S., Fay, R. E., & Ghosh, M. 1991. Hierarchical and Empirical Bayes Multivariate Analysis in Small Area Estimation. Pages 63-79 of: Proceedings of Bureau of the Census 1991 Annual Research Conference. US Bureau of the Census.
- Datta, G.S., Ghosh, M., Steorts, R., & Maples, J. 2011. Bayesian Benchmarking with Applications to Small Area Estimation. TEST, 20(3), 574–588.
- De Nicolò, Silvia, & Gardini, Aldo. 2022. tipsae: Tools for Handling Indices and Proportions in Small Area Estimation. R package version 0.0.6.
- Developer, Chengchun Shi. 2018. BayesSAE: Bayesian Analysis of Small Area Estimation. R package version 1.0-2.
- Fasulo, Andrea. 2022. SAEval: Small Area Estimation Evaluation. R package version 0.1.5.
- Fay, R. E., & Herriot, R. A. 1979. Estimates of Income for Small Places: An Application of James-Stein Procedures to Census Data. Journal of the American Statistical Association, 74(366), 269–277.
- Hadam, S., Würz, N., & Kreutzmann, A.-K. 2020. Estimating Regional Unemployment with Mobile Network Data for Functional Urban Areas in Germany. Refubium - Freie Universität Berlin Repository, 1–28.
- Hagenaars, A., de Vos, K., & Zaidi, M.A. 1994. Poverty Statistics in the Late 1980s: Research Based on Mirco-data. Office for the Official Publications of the European Communities.
- Horvitz, D.G., & Thompson, D.J. 1952. A Generalization of Sampling Without Replacement from a Finite Universe. Journal of the American Statistical Association, 47(260), 663–685.
- Jiang, J., & Rao, J. S. 2020. Robust Small Area Estimation: An Overview. Annual Review of Statistics and Its Application, 7, 337–360.
- Jiang, J., Lahiri, P., Wan, S.-M., & Wu, C.-H. 2001. Jackknifing in the Fay-Herriot Model with an Example. Pages 75–97 of: Proceedings of the Seminar on Funding Opportunity in Survey Research Council of Professional Associations on Federal Statistics.
- Jiang, J., Lahiri, P., & Wan, S.-M. 2002. A Unified Jackknife Theory for Empirical Best Prediction with M-Estimation. The Annals of Statistics, 30(6), 1782–1810.
- Komsta, Lukasz, & Novomestky, Frederick. 2015. moments: Moments, cumulants, skewness, kurtosis and related tests. R package version 0.14.
- Kreutzmann, A.-K., Marek, P., Salvati, N., & Schmid, T. 2019a. Estimating Regional Wealth in Germany: How Different are East and West Really? Bundesbank Discussion Paper. NO 35/2019.
- Kreutzmann, Ann-Kristin, Pannier, Sören, Rojas-Perilla, Natalia, Schmid, Timo, Templ, Matthias, & Tzavidis, Nikos. 2019b. The R Package emdi for Estimating and Mapping Regionally Disaggregated Indicators. Journal of Statistical Software, 91(7), 1–33.
- Lahiri, P., & Suntornchost, J. 2015. Variable Selection for Linear Mixed Models with Applications in Small Area Estimation. The Indian Journal of Statistics, 77-B(2), 312–320.
- Lefler, Maria Dolores Esteban, Gonzalez, Domingo Morales, & Martin, Agustin Perez. 2014. saery: Small Area Estimation for Rao and Yu Model. R package version 1.0.
- Li, H., & Lahiri, P. 2010. An Adjusted Maximum Likelihood Method for Solving Small Area Estimation Problems. Journal of Multivariate Analyis, 101(4), 882–902.
- Lopez-Vizcaino, E., Lombardia, M.J., & Morales, D. 2019. mme: Multinomial Mixed Effects Models. R package version 0.1-6.
- Marchetti, S., Giusti, C., Pratesi, M., Salvati, N., Giannotti, F., Pedreschi, D., Rinzivillo, S., Pappalardo, L., & Gabrielli, L. 2015. Small Area Model-Based Estimators Using Big Data Sources. Journal of Official Statistics, 31(2), 263–281.
- Marhuenda, Y., Molina, I., & Morales, D. 2013. Small Area Estimation with Spatio-Temporal Fay-Herriot Models. Computational Statistics and Data Analysis, 58, 308–325.
- Marhuenda, Y., Morales, D., & del Camen Pardo, M. 2014. Information Criteria for Fay-Herriot Model Selection. Computational Statistics and Data Analysis, 70, 268–280.
- Miltiadou, M. 2020. Measuring and Reporting Reliability of Labour Force Survey and Annual Population Survey Estimates Force Survey and Annual Population Survey Estimates. UK Office for National Statistics, [accessed: 05.06.2020].
- Molina, I., & Marhuenda, Y. 2015. sae: An R Package for Small Area Estimation. The R Journal, 7(1), 81–98.
- Molina, I., & Rao, J.N.K. 2010. Small Area Estimation of Poverty Indicators. The Canadian Journal of Statistics, 38(3), 369–385.
- Molina, I., Salvati, N., & Pratesi, M. 2009. Bootstrap for Estimating the MSE of the Spatial EBLUP. Computational Statistics, 24, 441–458.
- Molina, I., Rao, J.N.K., & Datta, G.S. 2015. Small Area Estimation Under a Fay-Herriot Model with Preliminary Testing for the Presence of Random Area Effects. Survey Methodology, 41(1), 1–19.
- Mubarak, M.R., & Ubaidillah, A. 2022. saeME: Small Area Estimation with Measurement Error. R package version 1.3.
- Nandy, Abhishek. 2015. smallarea: Fits a Fay Herriot Model. R package version 0.1.
- Neves, A., Silva, D., & Correa, S. 2013. Small Domain Estimation for the Brazilian Service Sector Survey.  $ESTADISTICA, 65(185), 13-37.$
- Pebesma, Edzer J., & Bivand, Roger S. 2005. Classes and Methods for Spatial Data in R. R News, 5(2), 9–13.
- Permatasari, Novia, & Ubaidillah, Azka. 2022. msae: Multivariate Fay Herriot Models for Small Area Estimation. R package version 0.1.5.
- Petrucci, A., & Salvati, N. 2006. Small Area Estimation for Spatial Correlation in Watershed Erosion Assessment. Journal of Agricultural, Biological and Environmental Statistics, 11(2), 169–182.
- Pfeffermann, D. 2013. New Important Developments in Small Area Estimation. Statistical Science, 28(1), 40–68.
- Prasad, N.G.N., & Rao, J.N.K. 1990. The Estimation of the Mean Squared Error of Small-Area Estimation. Journal of the American Statistical Association, 85(409), 163–171.
- Pratesi, M. (ed). 2016. Analysis of Poverty Data by Small Area Estimation. John Wiley & Sons.
- Pratesi, M., & Salvati, N. 2008. Small Area Estimation: The EBLUP Estimator Based on Spatially Correlated Random Area Effects. Statistical Methods and Applications, 17(1), 113–141.
- Rao, J. N. K., & Molina, I. 2015. Small Area Estimation. John Wiley & Sons.
- Rao, J. N. K., & Yu, M. 1994. Small-Area Estimation by Combining Time-Series and Cross-Sectional Data. The Canadian Journal of Statistics, 22(4), 511-528.
- Rivest, L.-P., & Vandal, N. 2003. Mean Squared Error Estimation for Small Areas when the Small Area Variances are Estimated. Pages 197–206 of: Proceedings of International Conference of Recent Advanced Survey Sampling.
- Saei, A., & Chambers, R. 2005. Out of Sample Estimation for Small Areas using Area Level Data. Southampton Statistical Sciences Research Institute Methodology Working Paper, M05/11. Southampton Statistical Sciences Research Institute, UK.
- Schmid, T., Tzavidis, N., Münnich, R., & Chambers, R. 2016. Outlier Robust Small Area Estimation Under Spatial Correlation. Scandinavian Journal of Statistics: Theory and Applications, 43(3), 806– 826.
- Schmid, T., Bruckschen, F., Salvati, N., & Zbiranski, T. 2017. Constructing Sociodemographic Indicators for National Statistical Institutes Using Mobile Phone Data: Estimating Literacy Rates in Senegal. Journal of the Royal Statistical Society A, 180(4), 1163–1190.
- Singh, B. B., Shukla, K., & Kundu, D. 2005. Spatio-Temporal Models in Small Area Estimation. Survey Methodology, 31(2), 183–195.
- Sinha, S., & Rao, J.N.K. 2009. Robust Small Area Estimation. The Canadian Journal of Statistics, 37(3), 381–399.
- Slud, E.V., & Maiti, T. 2006. Mean-Squared Error Estimation in Transformed Fay-Herriot Models. Journal of the Royal Statistical Society B, 68(2), 239–257.
- Sugawasa, S., & Kubokawa, T. 2017. Transforming Response Values in Small Area Prediction. Computational Statistics and Data Analysis, 114, 47–60.
- Tzavidis, N., Chambers, R.L., Salvati, N., & Chandra, H. 2012. Small Area Estimation in Practice an Application to Agricultural Business Survey Data. Journal of the Indian Society of Agricultural Statistics, 66(1), 213–228.
- Tzavidis, N., Zhang, L.-C., Luna Hernandez, A., Schmid, T., & Rojas-Perilla, N. 2018. From Start to Finish: A Framework for the Production of Small Area Official Statistics. Journal of the Royal Statistical Society A, 181(4), 927–979.
- Ushey, Kevin, McPherson, Jonathan, Cheng, Joe, Atkins, Aron, & Allaire, JJ. 2022. packrat: A Dependency Management System for Projects and their R Package Dependencies. R package version 0.8.0.
- Wang, J., & Fuller, W. A. 2003. The Mean Squared Error of Small Area Predictors Constructed With Estimated Area Variances. Journal of the American Statistical Association, 98, 716–723.
- Warnholz, S. 2016. Small Area Estimation Using Robust Extensions to Area Level Models. Ph.D. thesis, Freie Universität Berlin.
- Warnholz, Sebastian. 2022. saeRobust: Robust Small Area Estimation. R package version 0.3.0.
- Wickham, H. 2016. ggplot2: Elegant Graphics for Data Analysis. Springer-Verlag New York.
- Xiao, Peiwen, Liu, Xiaohui, Liu, Yuzi, & Liu, Shaochu. 2022. saeMSPE: Compute MSPE Estimates for the Fay Herriot Model and Nested Error Regression Model. R package version 1.0.
- Ybarra, L. M. R., & Lohr, S. L. 2008. Small Area Estimation When Auxiliary Information Is Measured with Error. Biometrika,  $95(4)$ ,  $919-931$ .
- Yoshimori, M., & Lahiri, P. 2014. A New Adjusted Maximum Likelihood Method for the Fay-Herriot Small Area Model. Journal of Multivariate Analysis, 124, 281–294.
- You, Y., & Chapman, B. 2006. Small Area Estimation Using Area Level Models and Estimated Sampling Variances. Survey Methodology, 32(1), 97–103.
- Zhang, X., Holt, J.B., Yun, S., Lu, H., Greenlund, K.J., & Croft, J.B. 2015. Validation of Multilevel Regression and Poststratification Methodology for Small Area Estimation of Health Indicators From the Behavioral Risk Factor Surveillance System. American Journal of Epidemiology, 182(2), 127–137.

# 7 Appendix A: Area-level model options and corresponding input arguments

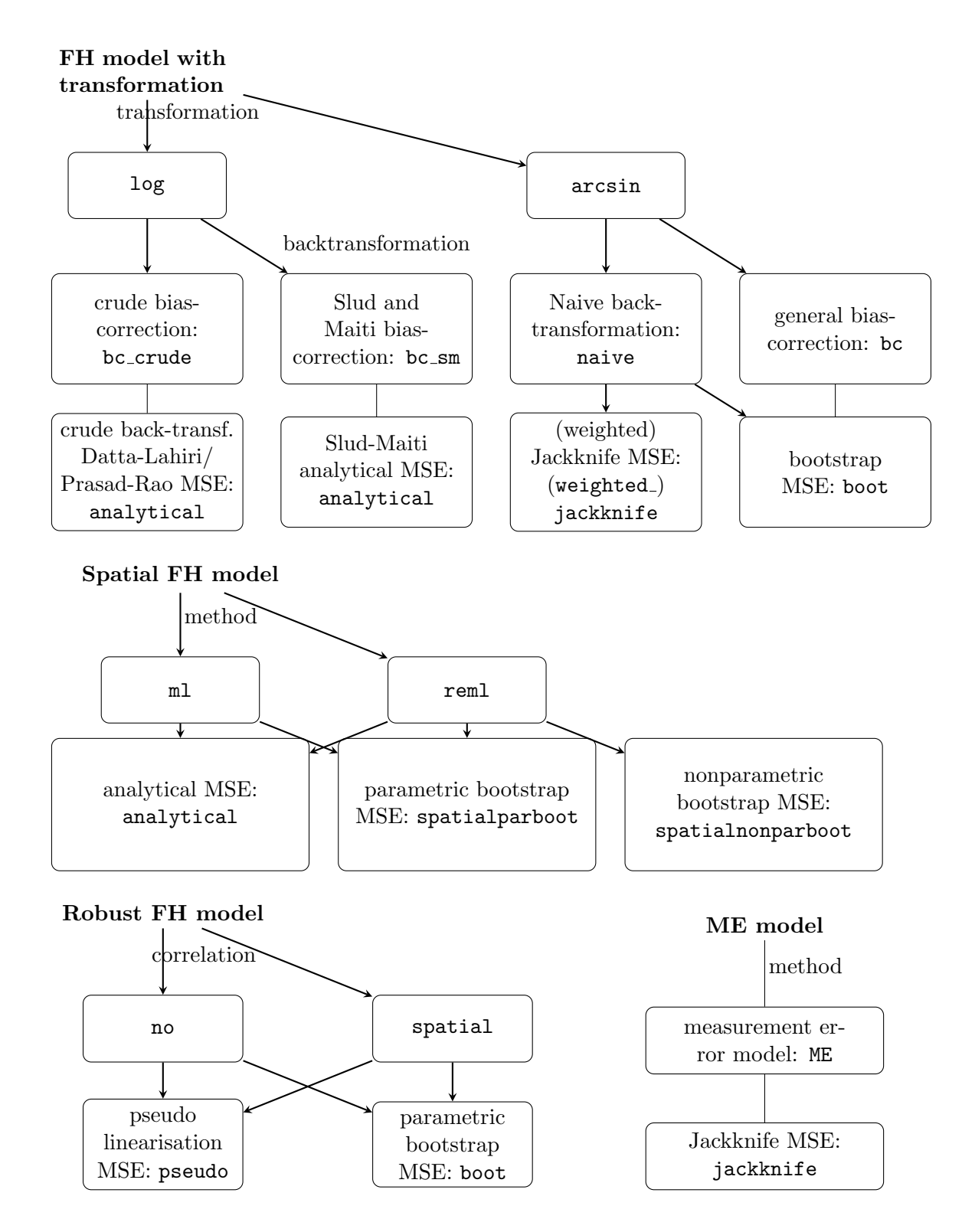

Figure 6: Overview of extended area-level models and combinations of estimation methods.

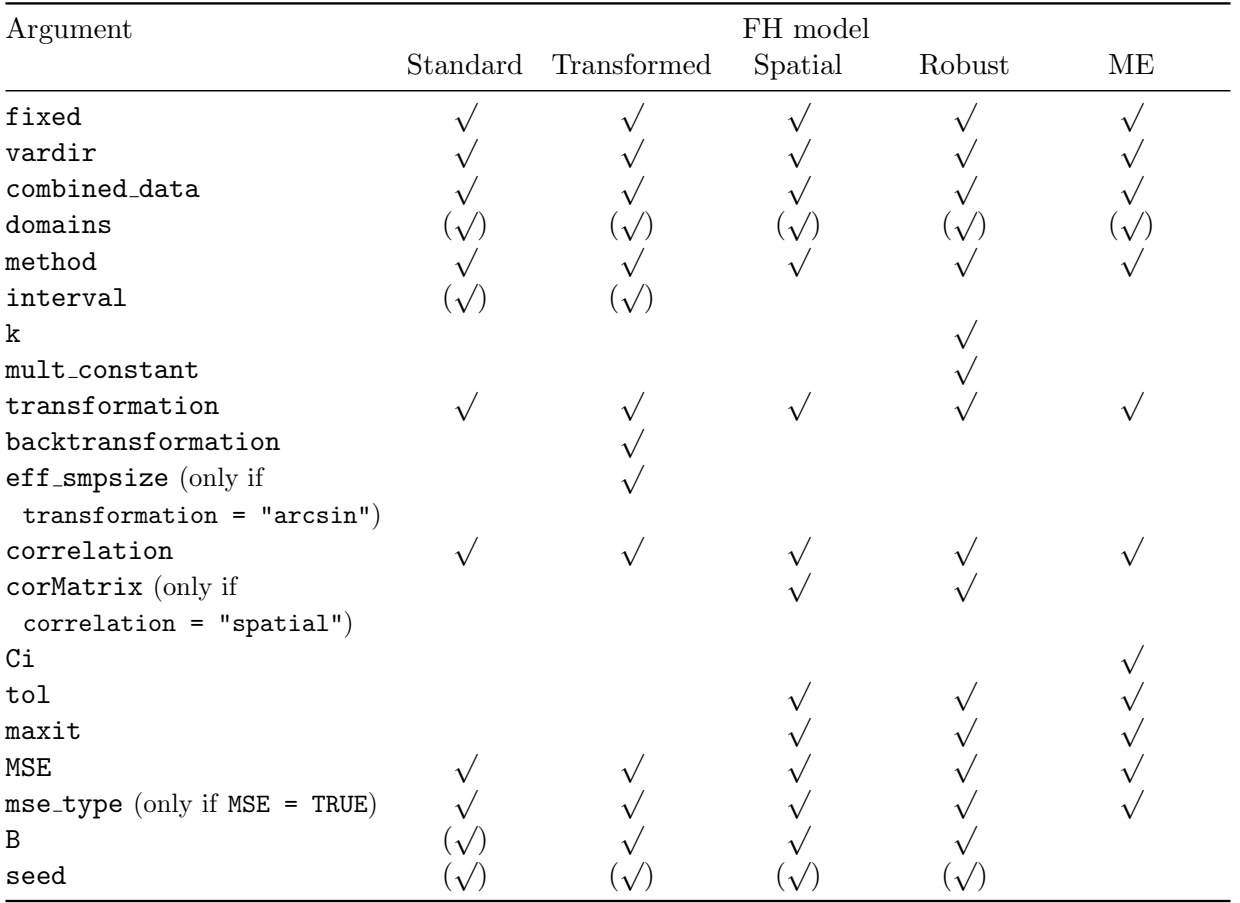

Table 6: Required  $\sqrt{ }$  and optional  $(\sqrt{ })$  input arguments of function **fh** for the different area-levels models. B: Only if bootstrap MSE is chosen. When the standard FH model is applied, B is required for the computation of the information criteria by Marhuenda et al. (2014) (optionally).

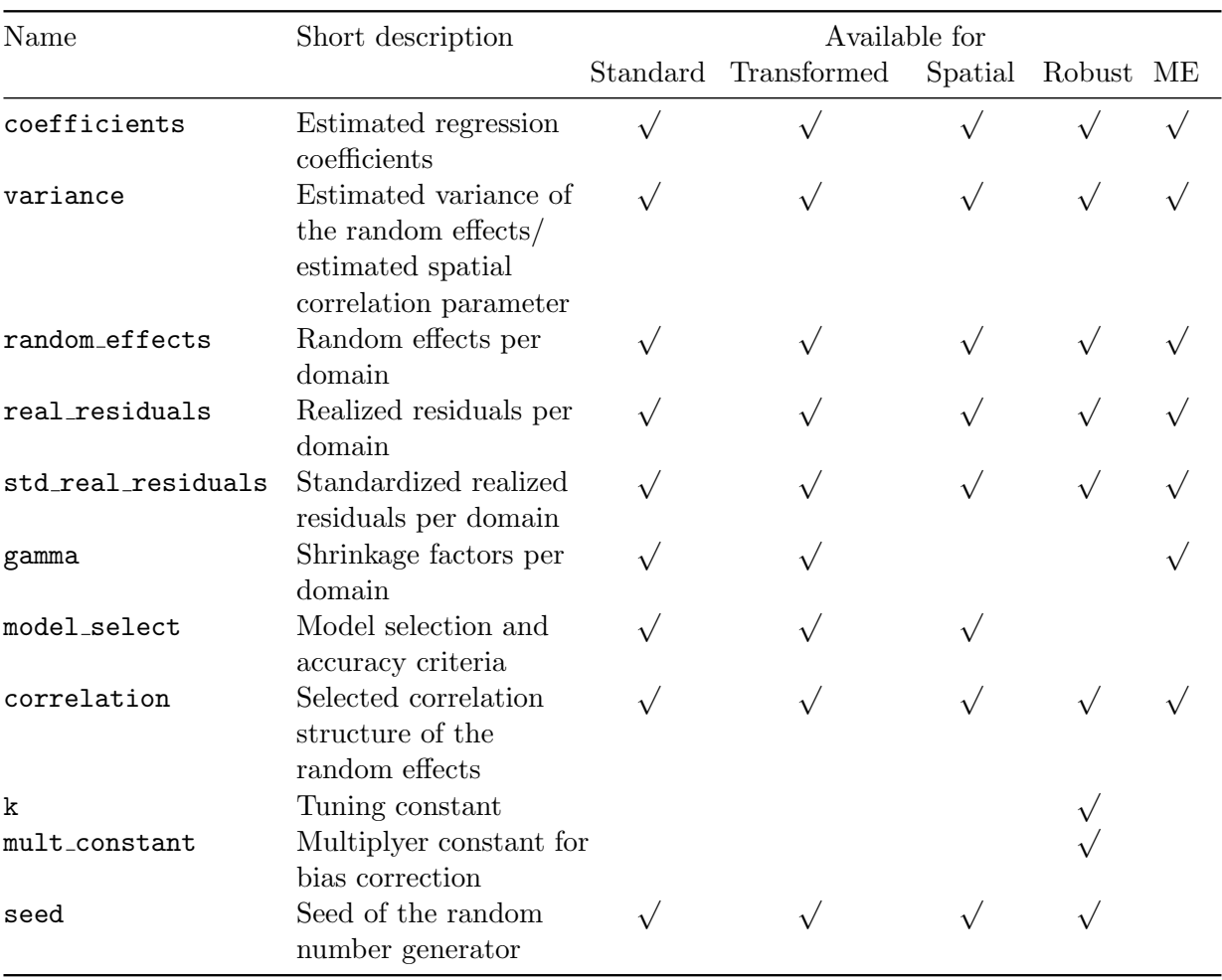

# 8 Appendix B: Output of the model component

Table 7: Components of the output component model for models of class "fh".

# 9 Reproducibility

For the computation of the results in this paper we worked with R version 4.1.3 on a 64-bit platform under Microsoft Windows 10 with the installed packages listed in Table 8. Using the package packrat (Ushey et al., 2022) a snapshot of the corresponding repository was created that is available from the GitHub folder (https://github.com/SoerenPannier/emdi.git). We suggest the following steps:

- Install Git.
- Create a new project in RStudio.
- Choose checkout from version control and select Git.
- Insert the repository URL: https://github.com/SoerenPannier/emdi.git.
- Let packrat complete the initialization process.
- Restart RStudio.
- Enter the R command packrat::restore().
- After finishing the installation process all packages are installed as provided in Table 8.

Sylvia Harmening, Ann-Kristin Kreutzmann, Sören Schmidt Institute for Statistics and Econometrics School of Business & Economics Freie Universität Berlin Garystr. 21, 14195 Berlin Germany sylvia.harmening@fu-berlin.de, ann-kristin.kreutzmann@fu-berlin.de, soeren.pannier@fu-berlin.de

Timo Schmid Institute for Statistics and Econometrics Otto-Friedrich-Universität Bamberg Feldkirchenstr. 21, 96052 Bamberg Germany timo.schmid@uni-bamberg.de

Nicola Salvati Department of Economics and Management University of Pisa Via C. Ridolfi, 10 56124 Pisa Italy nicola.salvati@unipi.it

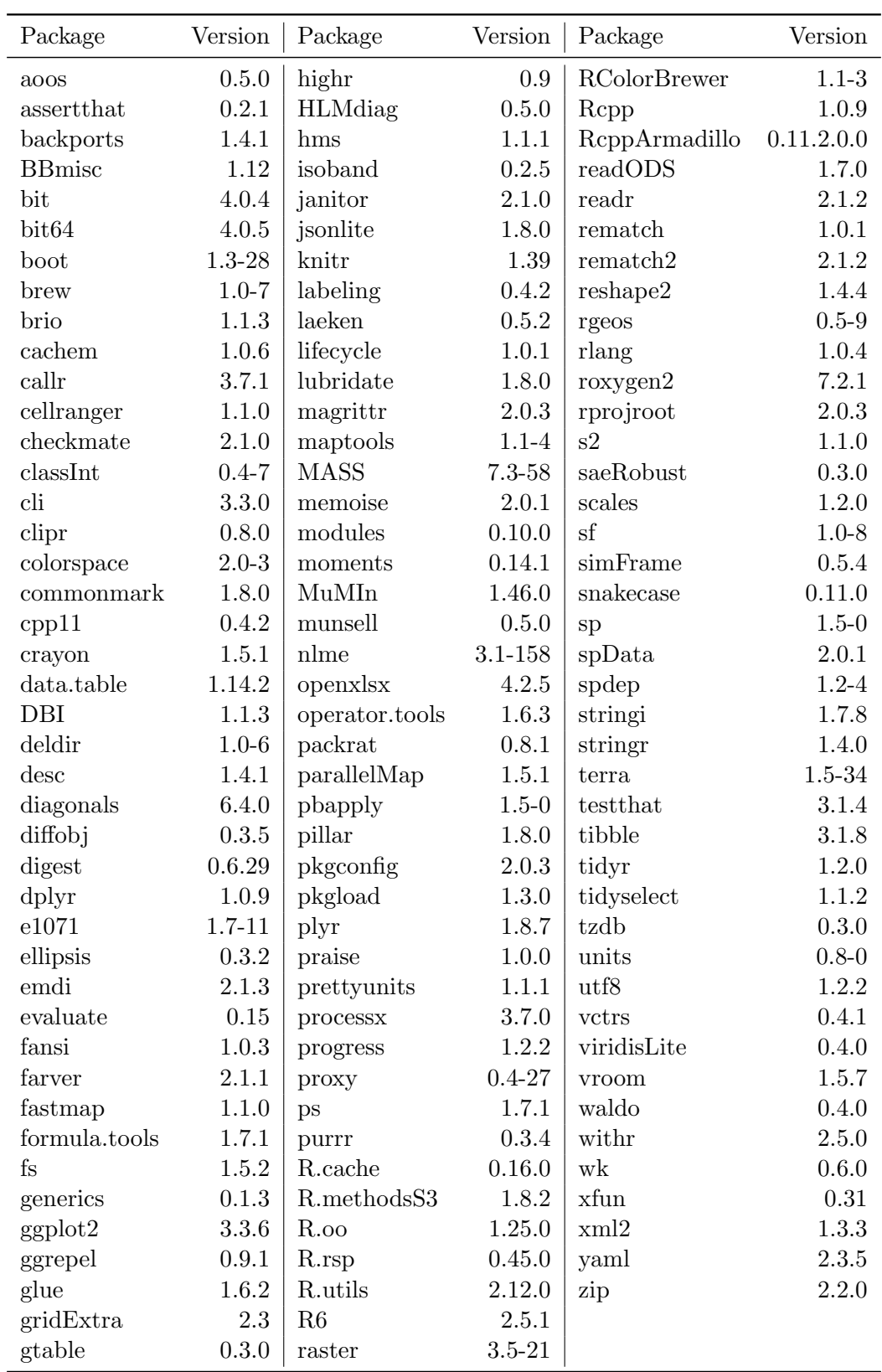

Table 8: Installed packages for the computation of the results in this paper.